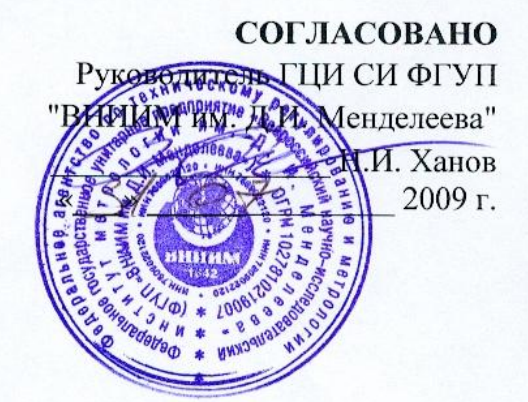

# **СЧЕТЧИКИ ЭЛЕКТРОННЫЕ МНОГОФУНКЦИОНАЛЬНЫЕ «КИПП-2М»**

**Методика поверки ТЛАС.411152.001 ПМ**

Рук. лаб. Электроэнергетики  $\ell$  $\frac{1}{3}$ " uncile 2009 г.

**Санкт-Петербург**

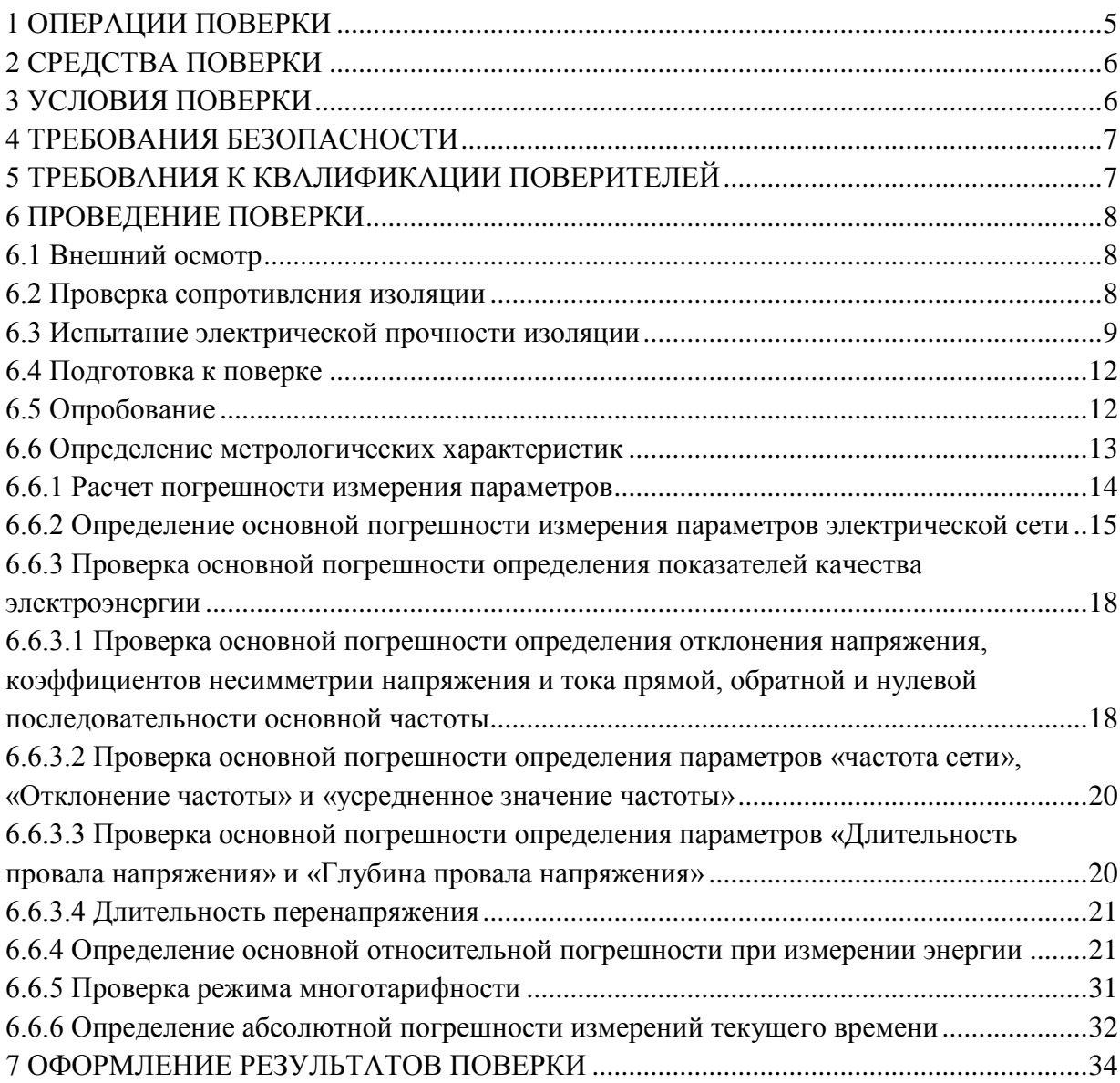

Настоящая методика распространяется счетчики электронные на многофункциональные «КИПП-2М» (далее счетчики  $\langle \langle \mathbf{K} \mathbf{M} \Pi \Pi - 2 \mathbf{M} \rangle \rangle$ , выпускаемые ЗАО «Системы связи и телемеханики» (Россия) и ЗАО «ССТ-Электроника» (Россия) и устанавливает объем, условия поверки, методы и средства экспериментального исследования метрологических характеристик и порядок оформления результатов поверки.

Межповерочный интервал - 12 лет.

Примечание - для счетчиков, поставляемых за пределы Российской Федерации, действует межповерочный интервал согласно нормативным документам страны-импортера.

Базовые варианты исполнения счетчиков, номинальные значения входных сигналов представлены в таблице 1.

# Таблица 1

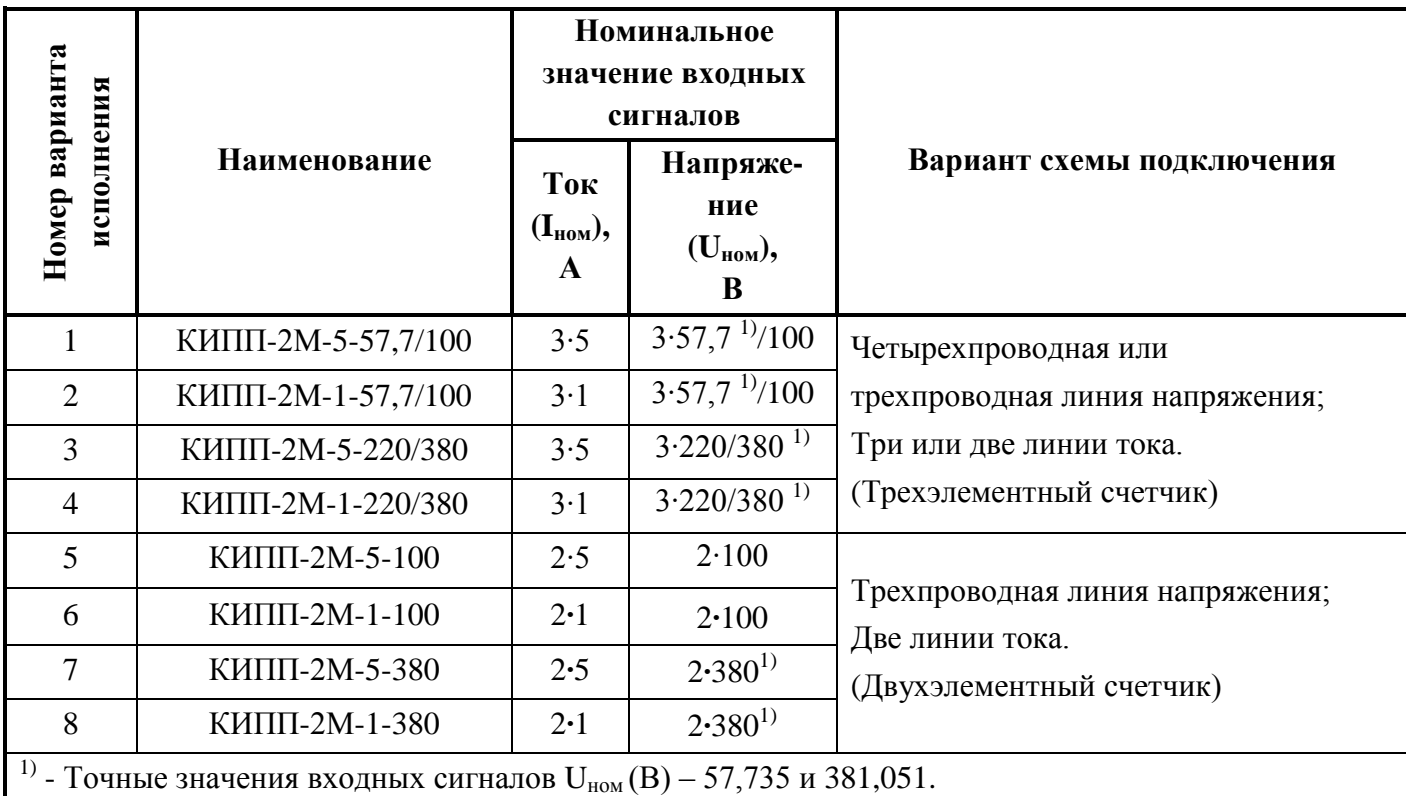

Перечисленные в таблице 1 счетчики могут иметь следующие опции:

- КИПП-2М-х-у/ууу – без опций;

- КИПП-2M- x-y/yyy-Czz - с опцией телесигнализации;

- КИПП-2M- x-y/yyy-zTz - с опцией телеуправления;

- КИПП-2M- x-y/yyy-zzZ - с опцией резервного питания, где Z:

- А - опция резервного питания (встроенные аккумуляторы) или

-  $\Pi$  - опция резервного внешнего питания (+12 B)

- КИПП-2М- х-у/ууу-СТА - с перечисленными опциями.

Пример записи:

<span id="page-3-0"></span>Счетчик электронный многофункциональный «КИПП-2М-5-57,7/100 СТА» трехэлементный счетчик на номинальный ток 5 А и фазное напряжение 57,735 В с опциями: сбора данных телесигнализации, телеуправления - встроенным резервным питанием.

# **1 ОПЕРАЦИИ ПОВЕРКИ**

1.1 При проведении поверки должны быть выполнены следующие операции в соответствии с таблицей 2.

# **Таблица 2**

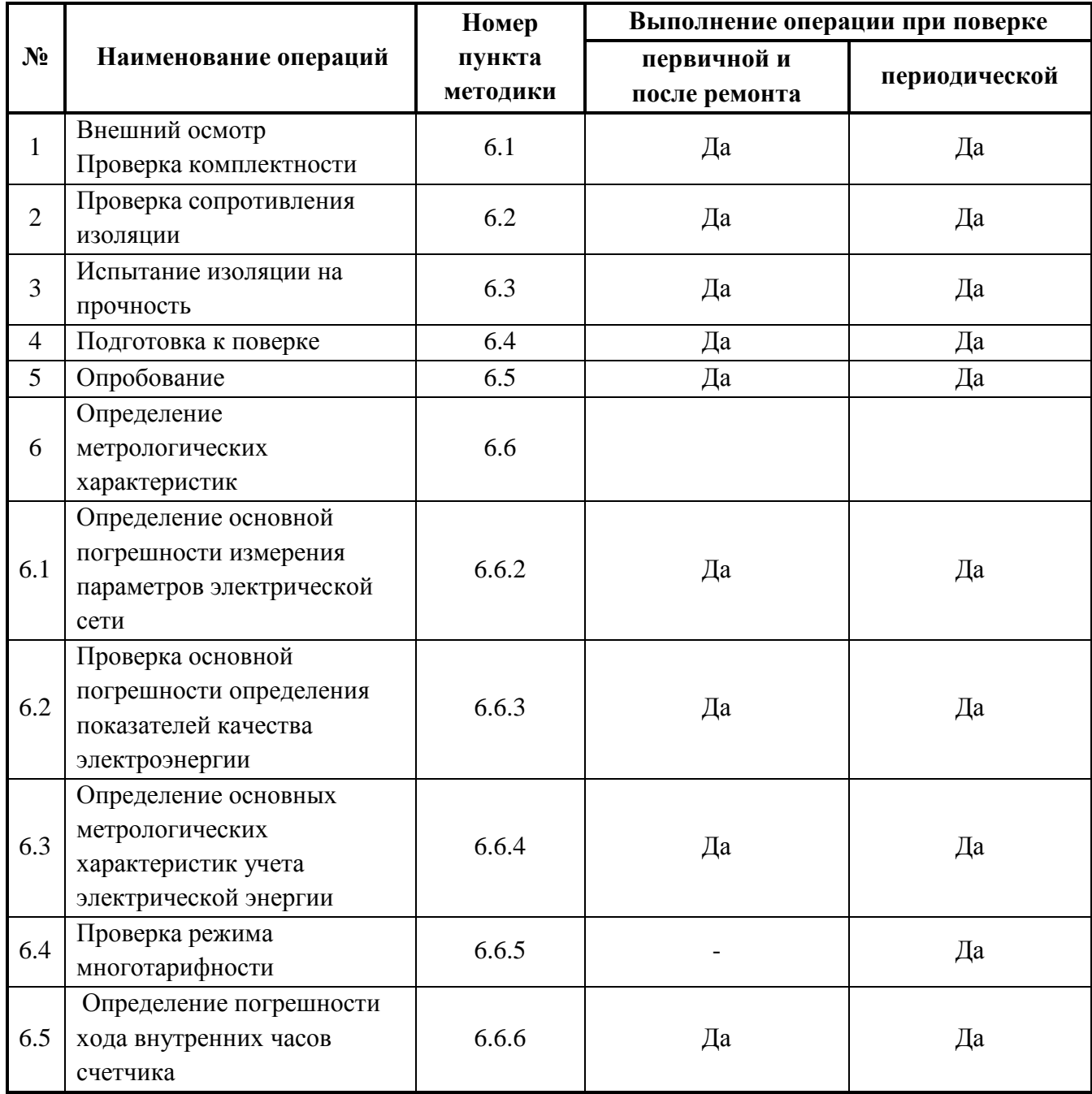

# **2 СРЕДСТВА ПОВЕРКИ**

<span id="page-5-0"></span>2.1 Установка для проверки электрической безопасности GPI-735-A. Диапазон выходных напряжений 100 …5000 В; 250 В·А.

Проверка сопротивления изоляции 100 – 500 В;

2.2 Установка для поверки электросчетчиков МТЕ, Р – кл.0,05, Q – кл. 0,1. Вход для испытательных импульсов с параметрами:

- постоянная испытываемого счетчика, не менее 32000000 имп/кВт·ч (квар·ч);

- максимальная частота импульсов 2200 Гц;

- длительность импульса 75 мкс.

Руководство по эксплуатации «Modular three-phase Portable Test System Operation Manual»;

Руководство пользователя программного обеспечения CalSoft (CamCal);

2.3 Калибратор переменного тока Ресурс К2, точность  $\pm$  0,05, канал тока (0 – 1,5)  $I_{H}$ , канал напряжения  $(0 - 1,44)$  U<sub>ном.ф</sub>, I<sub>н</sub> = 1; 5 A, U<sub>ном.ф</sub> = 57,735; 220 B.

2.4 Радиочасы "МИР РЧ-01", предел допускаемой погрешности привязки переднего фронта выходного импульса к шкале координированного времени UTC  $\pm$  1 мкс;

2.5 Генератор сигналов произвольной формы WW1074 Tabor Electronics,  $\pm$  (0,0001 %) в сутки), ≥ 10 В, ≥ 5 мА, предел измерений  $F \le 0.05$  Гц;

2.6 Персональный IBM – совместимый компьютер, Pentium 128 MB и выше, порт USB, порт RS-232 (2 шт.), операционная система Microsoft Windows®, Microsoft Office  $\text{Excel}^{\circledR};$ 

2.7 Источник питания постоянного тока Б5-71/m, точность  $\pm$  (0,008 U<sub>vcr</sub>+0,1) В,  $\pm$  (0,02 I<sub>vcT</sub>+0,05) A, диапазон (0,1 – 30) B, (0,1 – 10) A;

2.8 Программное обеспечение «Параметризатор» 80508103.00020-01;

2.9 Программное обеспечение «Чтение архивов» 80508103.00021-01.

Все применяемые средства измерений должны иметь действующие свидетельства о поверке.

Работа со средствами измерений должна производиться в соответствии с их эксплуатационной документацией.

Примечание - допускается использование другого метрологического и поверочного оборудования, обеспечивающего требуемую точность.

# <span id="page-5-1"></span>**3 УСЛОВИЯ ПОВЕРКИ**

3.1 При проведении поверки должны быть соблюдены следующие условия:

- температура окружающего воздуха, °C 23 ± 2;

- относительная влажность воздуха, не более, % 95;

- атмосферное давление от 70 до 106,7 кПа (от 537 до 800 мм рт. ст.);

- частота измерительной сети,  $\Gamma$ <sub>Ц</sub> (50 ± 0,5).

3.2 Условия симметрии напряжений и токов при поверке основных параметров:

- форма кривой напряжения и тока в измерительной сети - синусоидальная с коэффициентом искажения не более 5 %;

- отклонение напряжений, токов в каждой из фаз от среднего значения не более  $\pm 1\%$ ;

- значения сдвига фаз для каждого из токов от соответствующего фазного напряжения, независимо от коэффициента мощности, не должны отличаться друг от друга более чем на 2 $^{\circ}$ .

3.3 При проведении поверки должны отсутствовать:

- внешние электрические и магнитные поля, влияющие на работоспособность счетчиков;

- вибрация, тряска, удары, воздействующие на работоспособность счетчиков.

3.4 Установка и подготовка счетчиков к поверке, включение соединительных устройств, заземление, выполнение операций при проведении контрольных измерений осуществляется в соответствии с эксплуатационной документацией.

3.5 Перед проведением поверки поверяемые счетчики следует прогреть в течение не менее 20 мин, подключением напряжения питания.

### **4 ТРЕБОВАНИЯ БЕЗОПАСНОСТИ**

<span id="page-6-0"></span>Требования безопасности должны соответствовать рекомендациям, изложенным в эксплуатационной документации на поверяемые средства измерений.

Должны соблюдаться действующие "Правила технической эксплуатации электроустановок потребителей", "Правила техники безопасности при эксплуатации электроустановок потребителей", а также требования ГОСТ 12.3.019-80.

При проведении работ по поверке счетчика должны соблюдаться действующие Правила Устройства Электроустановок (ПУЭ). Перед поверкой средства измерений, которые подлежат заземлению, должны быть надежно заземлены. Присоединение зажимов защитного заземления к контуру заземления должно производиться ранее других соединений, а отсоединение – после всех отсоединений.

## <span id="page-6-1"></span>**5 ТРЕБОВАНИЯ К КВАЛИФИКАЦИИ ПОВЕРИТЕЛЕЙ**

К проведению измерений по поверке допускаются лица:

- имеющие опыт работы со средствами измерений электрических величин;

- изучившие руководство по эксплуатации поверяемого устройства и методику поверки конкретного типа устройства;

- обученные в соответствии с ССБТ по ГОСТ 12.0.004-79 и имеющие квалификационную группу не ниже III, согласно действующим «Правилам технической эксплуатации электроустановок потребителей».

### <span id="page-7-0"></span>**6 ПРОВЕДЕНИЕ ПОВЕРКИ**

# <span id="page-7-1"></span>**6.1 Внешний осмотр**

При проведении внешнего осмотра должно быть установлено:

- наличие эксплуатационной документации;

- соответствие комплектности счетчика паспорту;
- наличие отметки о приемке ОТК или отметки о выполнении регламентных работ;
- целостность маркировки;
- наличие схемы подключения счетчика;
- отсутствие механических повреждений корпуса;
- отсутствие коррозии на корпусе и разъемных соединениях;

- зажимы клеммника должны иметь все винты, резьба винтов должна быть исправна.

#### **6.2 Проверка сопротивления изоляции**

<span id="page-7-2"></span>Проверка сопротивления изоляции проводится с помощью Установки для проверки электрической безопасности типа GPI-735-A.

Установить значение измерительного напряжения 500 В.

При проведении испытаний следует соблюдать правила техники безопасности.

6.2.1 Проверка сопротивления изоляции между контактом РЕ и входными измерительными цепями, выходными сигналами:

- один кабель измерительный подключить к контакту РЕ (XР1:5) разъема сетевого питания;

- второй кабель измерительный последовательно подключается к соединенным клеммам сетевого питания (XР1:1, 3), клеммам входных (XS1:1, 4, 7, 11) и выходных сигналов: "А" (XP3:5, 6);

- снятие показаний производится для каждой из указанных цепей через 1 мин после включения режима измерения.

6.2.2 Проверка сопротивления изоляции между входными измерительными цепями:

- один кабель измерительный подключить к контакту 11 разъема XS1;

- второй кабель измерительный последовательно подключается к соединенным клеммам входных токов (XS1: 1, 4, 7);

- снятие показаний производится для каждой из указанных цепей через 1 мин после включения режима измерения.

6.2.3 Проверка сопротивления изоляции между входными измерительными цепями и выходными сигналами:

- один кабель измерительный подключить к соединенным между собой контактам с 1 по 11 разъема XS1;

- второй кабель измерительный последовательно подключается к соединенным клеммам выходных сигналов: "А" (XP3:5, 6), каналов связи "RS-232" (XS2:1, 2, 3, 4, 5, 6, 7, 8, 9, 10), "RS-485" (XP3:1, 2, 3, 4), "10Base-T" (XS3:1, 2, 3, 4, 5, 6, 7, 8), конфигурационного разъема "CONF" (XS1:1, 2, 3, 4, 5) и, для модификаций с функцией телеуправления, к контактам с 1 по 6 разъема ХР1, разъема ХР2 и с 1 по 4 разъема ХР3 подключенного модуля реле МС01А;

- снятие показаний производится для каждой из указанных цепей через 1 мин после включения режима измерения.

Результат проверки считается положительным, если сопротивление изоляции более 20 МОм.

При первичной поверке счетчика допускается засчитывать результаты испытаний по проверке сопротивления изоляции, полученные в ходе приемо-сдаточных испытаний.

#### **6.3 Испытание электрической прочности изоляции**

<span id="page-8-0"></span>Испытание изоляции на электрическую прочность проводят по методике ГОСТ Р 52320 (МЭК 60060-1) и ГОСТ 22261 на пробойной установке типа GPI-735-A или иной мощностью не менее 0,25 кВт, в режиме переменного тока.

Испытания проводятся на счетчике, отключенном от источников питания и от всех внешних цепей. Проверяемые цепи соединять между собой монтажным проводом, сечением не менее 0,5 мм<sup>2</sup>.

При работе с установкой GPI-735-A следует соблюдать следующие меры предосторожности:

- выполнять все правила техники безопасности при работе с высоковольтными установками. Резиновые перчатки, коврики и боты должен быть проверены;

- выполнять работы должен специалист, имеющий квалификационную группу по электробезопасности не ниже III, с допуском к установкам с напряжением свыше 1000 В.

#### **6.3.1 Испытание напряжением переменного тока измерительных цепей**

1) Для проведения испытания электрической прочности изоляции измерительных цепей относительно корпуса, надлежит закоротить между собой все измерительные цепи счетчика (ХS1:1, 2, 3, 4, 5, 6, 7, 8, 9, 10, 11), поверхность счетчика обернуть металлической фольгой, соединенной с контактом ХР1:5 (PE) разъема питания. Пробойную установку подключить, с одной стороны к закороченным цепям, а с другой стороны, к фольге, таким образом, чтобы расстояние от зажимов испытуемой цепи было не менее 20 мм. Вспомогательные цепи номинальным напряжением 40 В или ниже должны быть соединены с «землей».

Проверку проводить при испытательном напряжении 2,2 кВ и частоте 50 Гц.

Испытательное напряжение прикладывать в течение 1 мин.

2) Испытание прочности изоляции между измерительными цепями тока и напряжения следует проводить раздельно для каждой измерительной цепи (или группы цепей), изолированной от других цепей счетчика при эксплуатации. Зажимы цепей, не подвергаемых испытанию, должны быть соединены с «землей».

Общий зажим цепи напряжения (ХS1:11) должен быть присоединен к «земле», а испытательное напряжение переменного тока должно быть приложено поочередно между зажимом цепи тока (ХS1:1; ХS1:4; и ХS1:7) и «землей». Другой зажим проверяемой цепи тока должен быть разомкнут, один из зажимов остальных цепей тока должен быть соединен с «землей».

Проверку проводить при испытательном напряжении 2,2 кВ и частоте 50 Гц. Испытательное напряжение прикладывать в течение 1 мин.

#### **6.3.2 Испытание напряжением переменного тока цепей основного питания**

Для проведения испытания электрической прочности изоляции цепей основного питания относительно корпуса, цепью защитного заземления и измерительных цепей, надлежит закоротить между собой все измерительные цепи счетчика (ХS1:1, 2, 3, 4, 5, 6, 7, 8, 9, 10, 11), поверхность счетчика обернуть металлической фольгой, соединенной с контактом ХР1:5 (PE) разъема питания. Пробойную установку подключить, с одной стороны к закороченным цепям питания (ХР1:1 и 3), а с другой стороны, к фольге, таким образом, чтобы расстояние от зажимов испытуемой цепи было не менее 20 мм. Вспомогательные цепи номинальным напряжением 40 В или ниже должны быть соединены с «землей».

Проверку проводить при испытательном напряжении 3,0 кВ и частоте 50 Гц.

Испытательное напряжение прикладывать в течение 1 мин.

При проведении испытания электрической прочности изоляции цепей питания относительно цепи защитного заземления допускается ток утечки не более 20 мА.

### **6.3.3 Испытание напряжением переменного тока цепей телеуправления**

Для проведения испытания электрической прочности изоляции выходных цепей телеуправления счетчика «КИПП-2М» с опцией телеуправления, закоротите между собой все контакты «ТУ» (3ХР1:1, 2, 3, 4, 5, 6, 7, 8). Пробойную установку подключить, с одной стороны к закороченным контактам телеуправления, а с другой стороны к контакту РЕ (ХР1:5) счетчика.

Проверку проводить при испытательном напряжении 1 кВ и частоте 50 Гц. Испытательное напряжение прикладывать в течение 1 мин.

Для проведения испытания электрической прочности изоляции выходных цепей телеуправления модуля реле МС01А, закоротите между собой все контакты модуля реле МС01А (ХР1:1, 2, 3, 4, 5, 6), (ХР2:1, 2, 3, 4, 5, 6) и (ХР3:1, 2, 3, 4). Пробойную установку подключить, с одной стороны к закороченным контактам ТУ, а с другой стороны к контактам РЕ (ХР1:5) счетчика и модуля реле МС01А, соединенным между собой.

Проверку проводить при испытательном напряжении 2,2 кВ и частоте 50 Гц.

Испытательное напряжение прикладывать в течение 1 мин.

# **6.3.4 Испытание электрической прочности изоляции цепей телесигнализации напряжением переменного тока**

Испытание прочности изоляции между цепями входов датчиков телесигнализации и «землей» следует проводить следующим образом.

Зажимы цепей, не подвергаемых испытанию, должны быть соединены с «землей».

Испытательное напряжение переменного тока должно быть приложено между цепью общий ТС (2ХР1:11) и «землей» (РЕ ХР1:5).

Проверку проводить при испытательном напряжении 1,0 кВ и частоте 50 Гц.

Испытательное напряжение прикладывать в течение 1 мин. Допускается ток утечки не более 20 мА.

# **6.3.5 Испытание электрической прочности изоляции вспомогательных цепей напряжением переменного тока**

Испытание прочности изоляции между вспомогательными цепями и «землей» следует проводить раздельно для каждой цепи (или группы цепей), изолированной от других цепей счетчика при эксплуатации. Зажимы цепей, не подвергаемых испытанию, должны быть соединены с «землей».

Испытательное напряжение переменного тока должно быть приложено поочередно между вспомогательной цепью («CONF» ХS1:5; «RS-232» ХS2:5; «А» ХP3:1, 2, 3, 4; «10Base-T» ХS3:1, 2, 3, 4, 5, 7, 8; «А» ХP3:5, 6) и «землей».

Проверку проводить при испытательном напряжении 0,5 кВ и частоте 50 Гц.

Испытательное напряжение прикладывать в течение 1 мин.

Допускается ток утечки не более 20 мА.

Результат проверки считается положительным, если не произошло пробоя или перекрытия изоляции.

При первичной поверке счетчика допускается засчитывать результаты испытаний по проверке электрической прочности изоляции, полученные в ходе приемо-сдаточных испытаний.

## <span id="page-11-0"></span>**6.4 Подготовка к поверке**

При подготовке к поверке необходимо выполнить следующие операции:

6.4.1 Соберите схему проверки в соответствии с рисунком 2 или 3 в зависимости от варианта исполнения проверяемого счетчика;

6.4.2 Подайте питание на счетчик и прогрейте его при отсутствии входных сигналов в течение 20 мин;

6.4.3 Включите ПЭВМ;

6.4.3.1 Запустите программу «Параметризатор» согласно Руководству оператора 80508103.00020-01 34 01 и убедитесь в факте обмена информацией между ПЭВМ и счетчиком;

6.4.3.2 В соответствии с Руководством оператора на ПО «Параметризатор», установите режим отображения информации счетчика «КИПП-2М»;

6.4.4 Включите и прогрейте эталонные СИ в соответствии с их эксплуатационной документацией.

Примечание - допускается во время прогрева аппаратуры проводить опробование.

# **6.5 Опробование**

<span id="page-11-1"></span>Убедитесь в наличии и правильности выполнения тестовых проверок работоспособности счетчика «КИПП-2М», для чего:

1) подключите счетчик к задатчику фиктивной мощности, например к калибратору, в соответствии с рисунком 2 или 3 в зависимости от модификации;

2) подайте напряжение питания на счетчик;

3) убедитесь в наличии и правильности выполнения тестовых проверок работоспособности счетчика «КИПП-2М» по отсутствию свечения светодиодов «ERR», «DSP», свечению светодиодов «+5V», «3,3V», «ADC» и миганию светодиода «F1»;

4) проверьте ход часов реального времени, сверив значение на дисплее «КИПП-2М» с реальным временем;

5) подайте на каждый канал измерений переменного тока (напряжения) входной сигнал номинального уровня,  $cos\varphi = 1$ , соответствующий проверяемому исполнению счетчика «КИПП-2М»;

6) проверьте работу индикаторных устройств счетчика «КИПП-2М» путем наблюдения за информацией на жидкокристаллическом индикаторе (ЖКИ) и индикаторами (LED), расположенными в центре передней панели;

7) проверку работы испытательного выхода проводить по наличию импульсов.

Результат проверки считать положительным, если наблюдается:

- отображение информации о значении токов, напряжении, мощности на ЖКИ «КИПП-2М» и в ПЭВМ;

- мигание светодиода «Wa» свидетельствует об учете активной энергии;

- мигание светодиода «Wa2» свидетельствует об учете активной энергии потерь (для трехэлементного варианта исполнения счетчика);

- свечение светодиода «АВАР» свидетельствует отсутствие учета активной энергии по любому элементу счетчика;

При положительных результатах проверки счетчик допускается к дальнейшей работе по поверке.

6.5.1 Проверка работы счетного механизма проверяется по приращению показаний счетного механизма счетчика и числу импульсов на испытательном выходе счетчика, которое должно соответствовать нормированному количеству протекающей от поверочной установки электрической энергии с погрешностью, не превышающей предела допускаемой основной погрешности счетчика.

Результаты проверки работы счетного механизма считают положительными, если показания отсчетных устройств будут увеличены на значение, равное значению измеренной электрической энергии.

### **6.6 Определение метрологических характеристик**

<span id="page-12-0"></span>В ходе поверки по настоящей методике определяются следующие метрологические характеристики:

1) Определение основной погрешности измерения параметров электрической сети;

2) Определение основной погрешности измерения показателей качества электроэнергии:

- установившегося отклонения напряжения;
- коэффициентов несимметрии напряжения по обратной последовательности;
- коэффициентов несимметрии напряжения по нулевой последовательности;
- отклонения частоты;
- длительности провала напряжения;
- глубины провала напряжения;
- длительности временного перенапряжения;
- 3) Определение основной погрешности при измерении активной и реактивной энергии:

- симметричная нагрузка;

- однофазная нагрузка;

- 4) Определение погрешности учета потерь энергии;
- 5) Определение погрешности интервального учета электроэнергии.

С целью снижения трудоемкости рекомендуется групповой метод проверки погрешностей измерений, когда в каждом режиме считываются все параметры в файл данных и в рабочем диапазоне измерений параметра рассчитывается погрешность. Групповая таблица режимов измерений также приведена в настоящей методике.

При работе с калибратором необходимо руководствоваться документом Многофункциональный калибратор переменного напряжения  $\mathbf{M}$ тока «РЕСУРС К2». Руководство по эксплуатации ЭГТХ.422953.005 РЭ».

При работе с эталонным счетчиком MTE PRS40.3 необходимо руководствоваться Руководством по эксплуатации «Modular three-phase Portable Test System Operation Manual» и Руководство пользователя программного обеспечения CalSoft (CamCal).

Режим измерений (значения токов, напряжений и других параметров электрической сети) задается с калибратора. По истечении времени установления режима (130 с) регистрируют показания параметров электрической сети счетчиком по ЖКИ или с помощью ПО «Параметризатор», установленного на ЭВМ, и рассчитывают погрешности измерений. Предельные значения погрешности измерения параметров электрической сети занести в протокол.

Примечание - при выполнении поверки отдельных параметров, в порядке, не соответствующем настоящей методике, рекомендуется первым измерением зарегистрировать показания параметров электрической сети счетчиком при поданных значениях номинальных токах и напряжениях, коэффициенте мощности равном 1 (согласно таблице 3).

## 6.6.1 Расчет погрешности измерения параметров

<span id="page-13-0"></span>Расчет погрешности измерения параметров счетчиком «КИПП-2М» проводят по следующим формулам:

Основную приведенную погрешность измеренных параметров (тока, напряжения, мощности и частоты) определяют по формуле (1).

$$
\gamma = \frac{A_M - A_0}{A_H} \cdot 100\%
$$
 (1)

где:

 $A<sub>0</sub>$  - действительное значение измеряемого параметра по эталону;

Ам - значение измеряемого параметра на экране монитора и/или индикатора счетчика;

А<sub>н</sub> - нормирующее значение измеряемого параметра. За нормирующее значение параметра принимают его номинальное значение.

Основную относительную погрешность измеренного напряжения определяют по  $\phi$ ормуле (2).

$$
\delta = \frac{A_M - A_0}{A_0} \cdot 100\%
$$
 (2)

Основную абсолютную погрешность измерения коэффициента мощности фаз, коэффициента мощности по сумме фаз, отклонения напряжения, коэффициента несимметрии напряжения по обратной последовательности, коэффициента несимметрии напряжения по нулевой последовательности, длительности провала напряжения и временного перенапряжения, коэффициента временного перенапряжения, глубины провала напряжения и отклонения частоты определяют по формуле (3).

$$
\Delta = A_M - A_0 \tag{3}
$$

14

# **6.6.2 Определение основной погрешности измерения параметров электрической**

# <span id="page-14-0"></span>**сети**

Задать режимы измерений указанные в таблице 3, например, при помощи калибратора.

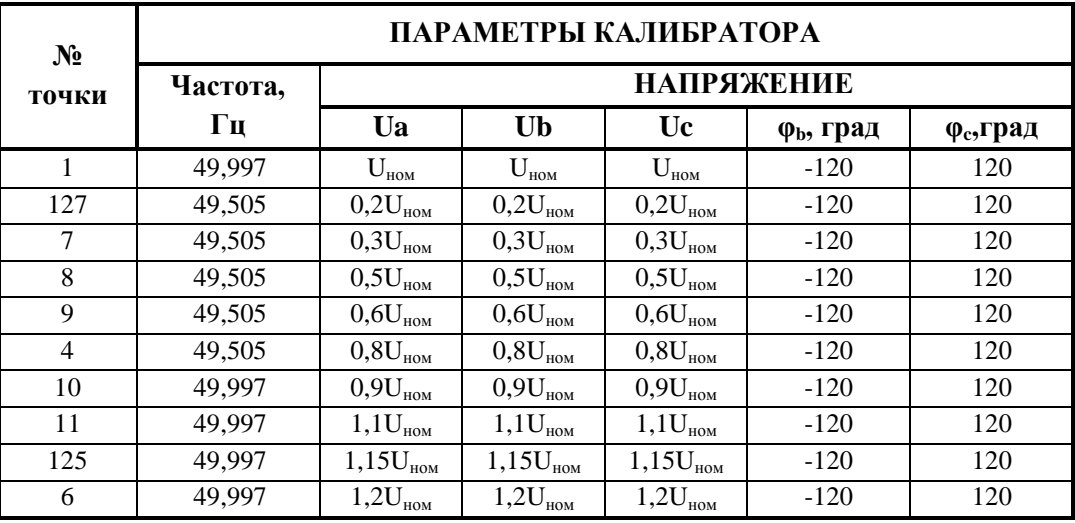

#### **Таблица 3**

Примечания:

1) Номер точки – номер режима в групповой таблице;

2) Для двухэлементного счетчика «КИПП-2М» номинальное фазное напряжение равно U/ $\sqrt{3}$ . Для U<sub>ном</sub> равного 100 В, при задании испытательного режима Калибратора следует использовать значение напряжения 57,735 В, а для  $U_{HOM}$  равного 381,051 В номинальное значение фазного напряжения 220 В;

3) В вариантах исполнения двухэлементного счетчика «КИПП-2М» фазные напряжения не рассчитываются.

Определение погрешности измерения параметров электрической сети в других точках производятся в следующих пунктах настоящей методики.

Результат считается положительным, если рассчитанное значение погрешности измерения параметра (для указанного диапазона изменения) не превышает предела допускаемой основной погрешности, установленного в таблице 4.

В таблице 4 приняты следующие обозначения погрешностей:

 $\Delta$  - абсолютная;  $\delta$  – относительная, %;  $\gamma$  – приведенная, %.

**Таблица 4**

| Измеряемый параметр                                                                                                    | Диапазон<br>измерений                                       | Пределы<br>допускаемой основной<br>погрешности                                               | Номер<br>варианта<br>исполнения<br>по табл. 1 |
|----------------------------------------------------------------------------------------------------|-------------------------------------------------------------|----------------------------------------------------------------------------------------------|-----------------------------------------------|
| 1 Действующее значение<br>$\phi$ азного напряжения ( $\delta_U$ )                                                                                 | $(0,2-1,2)$ U <sub>HOM</sub>                                | $\pm (0,2+0,04$ · $ U_{HOM}/U-1 )$                                                           | $1 - 4$                                       |
| 2 Действующее значение<br>линейного напряжения                                                                                                    | $(0,2-1,2)$ U <sub>HOM</sub>                                | $\pm (0,2+0,04$ $ U_{HOM}/U-1 )$                                                             | $5-8$                                         |
| 3 Действующее значение меж-<br>дуфазного напряжения (U <sub>м.ф.)</sub>                                                                           | $(0,2-1,2)$ U <sub>HOM M d</sub> <sup>1)</sup>              | $\pm (0,2+0,04\cdot  U_{HOM M.L.}\phi/U_{M.L.}\phi^{-1} )$                                   | $1 - 4$                                       |
| 4 Напряжение прямой,<br>обратной и нулевой после-<br>довательности основной<br>частоты (симметричные<br>составляющие)                             | $(0,2-1,2)$ U <sub>HOM</sub> <sup>2)</sup>                  | $\pm (0.2+0.04 \cdot  U_{\text{HOM}}/U_1 - 1 )^{3}$<br>$\pm 0.2(\gamma)$                     | $1 - 4$<br>$5 - 8^{4}$                        |
| 5 Пределы основной относи-<br>тельной погрешности изме-<br>рения $U^2$ (для расчета потерь<br>энергии пропорциональных<br>квадрату напряжения), % | $(0,08-1,2)$ U <sub>HOM</sub>                               | $2\delta_U$                                                                                  | $1 - 4$                                       |
| 6 Среднее напряжение $(U_{cp})$ <sup>5)</sup>                                                                                                    | $(0,2-1,2)$ U <sub>HOM</sub>                                | $\pm (0,2+0,04$ $ U_{HOM}/U-1 )$                                                             | $1-8$                                         |
| 7 Действующее значение<br>фазного тока ( $\delta_I$ )                                                                                             | $(0,01-1,2)$ $I_{\text{HOM}}$ <sup>11)</sup>                | $\pm (0.2 + 0.025 \cdot  I_{\text{HOM}}/I - 1 )$                                             | $1 - 8$                                       |
| 8 Ток прямой, обратной и<br>нулевой последовательности<br>основной частоты                                                                        | $(0,01-1,2)$ $I_{HOM}$ <sup>6),11)</sup>                    | $\pm$ 0,2 ( $\gamma$ ) <sup>7)</sup><br>$\pm (0.2+0.025 \cdot  I_{\text{HOM}}/I_1 - 1 )^{8}$ | $1 - 4$                                       |
| 9 Пределы основной<br>относительной погрешности<br>измерения I <sup>2</sup> (для расчета потерь<br>энергии пропорциональных<br>квадрату тока), %  | $(0,2-1,2)$ U <sub>HOM</sub>                                | $2\delta_I$                                                                                  | $1 - 4$                                       |
| 10 Средний ток $(I_{cp})$ <sup>5)</sup>                                                                                                    | $(0,01-1,2)$ $I_{HOM}$ <sup>6)</sup>                        | $\pm (0,2+0,025\cdot  I_{\text{\tiny{HOM}}}/I_{\text{cp}}-1 )$                               | $1-8$                                         |
| 11 Активная мощность фазы                                                                                                    | $(0,008 - 1,44) P_{HOM}^{9}$                                | $\pm (0.4 + \frac{0.025}{\log 10}) \cdot \left  \frac{I_{HOM}}{I} - 1 \right  +$             | $1 - 4$                                       |
| 12 Активная мощность<br>присоединения                                                                                                    | $(0,008-1,44)$ P <sub>H</sub> <sup>9)</sup>                 | $(0.04 \cdot \left  \frac{U_{HOM}}{U} - 1 \right )$                                          | $1 - 8$                                       |
| 13 Реактивная мощность фазы                                                                                                    | $(0,008-1,44)$ Q <sub>HOM</sub> <sup>9)</sup>               | $\pm (0.5 + \frac{0.025}{\sin 0.0} \cdot \left  \frac{I_{HOM}}{I} - 1 \right  +$             | $1 - 4$                                       |
| 14 Реактивная<br>мощность присоединения                                                                                                    | $(0.008 - 1.44) QH$ <sup>9)</sup>                           | $(0.04 \cdot \left  \frac{U_{HOM}}{U} - 1 \right )$                                          | $1 - 8$                                       |
| 15 Полная<br>мощность фазы                                                                                                    | $(0,008 - 1,44)$ S <sub>HOM</sub> <sup>9)</sup>             | $\pm (0.5 + 0.04 \cdot \left  \frac{I_{HOM}}{I} - 1 \right  +$                               | $1 - 4$                                       |
| 16 Полная мощность фаз<br>(присоединения)                                                                                                    | $(0,008-1,44) SH9)$                                         | $(0.04 \cdot \left  \frac{U_{HOM}}{H} - 1 \right )$                                          | $1 - 8$                                       |
| 17 Коэффициент мощности<br>$\frac{\Phi}{4}$ азы <sup>10)</sup>                                                                                    | $\pm (0.25_{\text{HHT}} - 1 - 0.25_{\text{e}_{\text{MK}}})$ | $\pm 0.01$                                                                                   | $1 - 4$                                       |
| 18 Коэффициент мощности<br>присоединения <sup>10)</sup>                                                                                           | $\pm (0.25_{\text{HHI}} - 1 -$<br>$0,25_{\text{emK}}$       | $\pm (0.01 + 0.0002 \cdot  S_{H}/S - 1 )$                                                    | $1 - 8$                                       |
| 19 Частота <sup>11)</sup>                                                                                                    | $45 - 55$ , $\Gamma$ <sub>H</sub>                           | $\pm (0.01 + 0.005 \cdot  U_{\text{HOM}}/U - 1 )$                                            | $1-8$                                         |

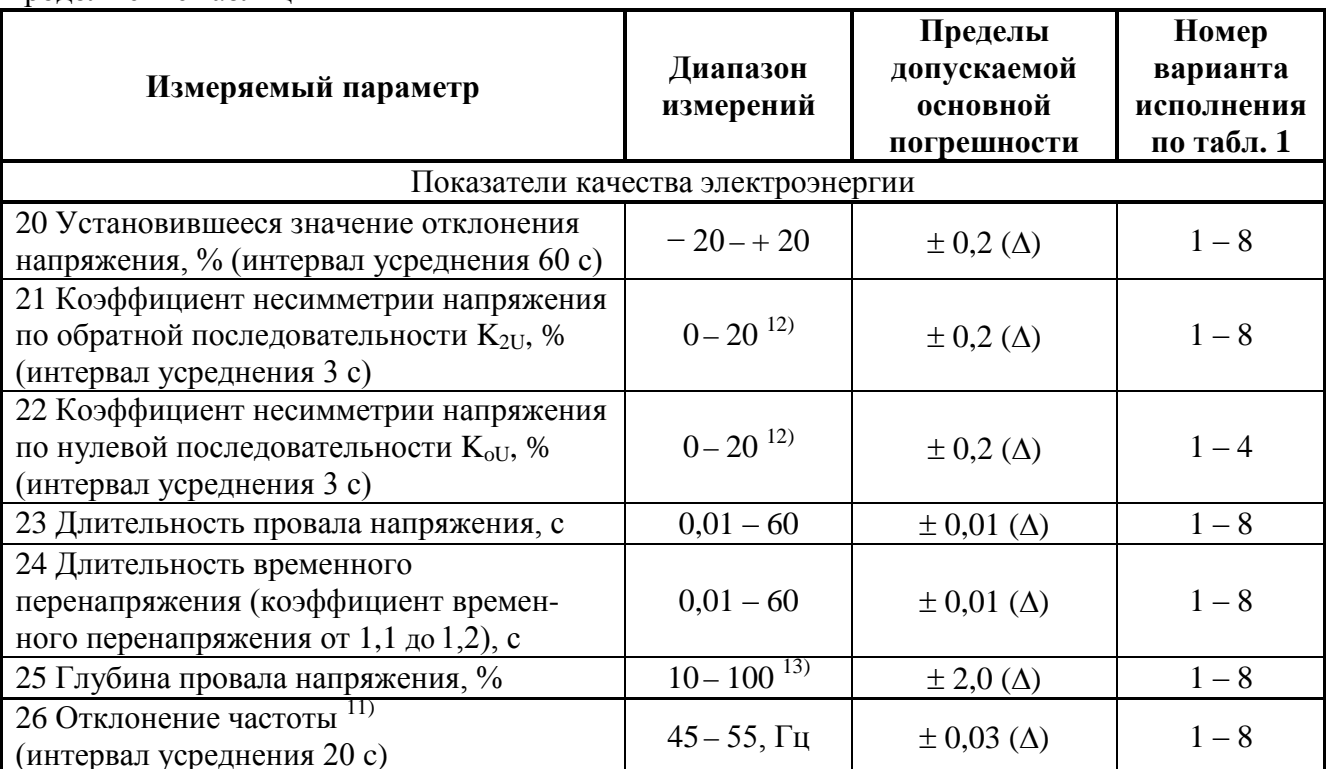

<sup>1)</sup>  $U_{HOM M.}\phi = \sqrt{3}U_{HOM}$ .

Прололжение таблины 4

<sup>2)</sup> Указан диапазон измерений для входных напряжений.

3) Для напряжения прямой последовательности.<br>4) Двухэлементные модификации счетчика «КИПП-2М» не рассчитывают напряжение нулевой последовательности.

5) Расчет средних напряжений и токов производится как среднее действующих значений по формулам:

- для трехэлементных счетчиков  $I_{cp} = 1/3 \cdot (I_a + I_b + I_c)$  и  $U_{cp} = 1/3 \cdot (U_a + U_b + U_c)$ ;

 $U_{cp} = 1/2$  (  $U_{ab} + U_{bc}$ ). - для двухэлементных счетчиков  $I_{cp} = 1/2 \cdot (I_a + I_c)$ ,

6) Указан диапазон измерений для входных токов.

7) Для тока нулевой и обратной последовательности.

<sup>8)</sup> Для тока первой последовательности (I<sub>1</sub>) в диапазоне  $0.01I_{\text{HOM}} - 1.2I_{\text{HOM}}$  и коэффициентов несимметрии  $KI_2 = I_2/I_1$ ,  $KI_0 = I_0/I_1$  0...1.

<sup>9)</sup> Диапазон тока (0,01 - 1,2) I<sub>ном</sub>, диапазон напряжения (0,6 – 1,2) U<sub>ном</sub>.

коэффициент мощности - 0,25 <sub>инд</sub> - 1 - 0,25 eMK для активной мощности, коэффициент sino - $0.25<sub>uH1</sub> - 1 - 0.25<sub>emk</sub>$  для реактивной мощности.

<sup>10)</sup> Диапазон тока (0,02 – 1,2) I<sub>ном</sub>, диапазон напряжения (0,8 – 1,2) U<sub>ном</sub>.

<sup>11)</sup> Диапазон напряжения (0,6 - 1,2)  $U_{\text{HOM}}$ .

<sup>12)</sup> Диапазон напряжения (0,8 – 1,2)  $U_{HOM}$ .

<span id="page-16-0"></span><sup>13)</sup> При длительности провала более 0,02 с.

**6.6.3 Проверка основной погрешности определения показателей качества электроэнергии**

<span id="page-17-0"></span>**6.6.3.1 Проверка основной погрешности определения отклонения напряжения, коэффициентов несимметрии напряжения и тока прямой, обратной и нулевой последовательности основной частоты**

Режимы измерения для проверки погрешностей устанавливаются по таблице 3 (позиции 1, 3, 6) и таблице 5. Проверку основной погрешности производят при номинальном значении частоты.

Счетчик считается выдержавшим испытания, если максимальные значения погрешности не превышает значений, указанных в таблице 4 настоящей методики.

При первичной поверке счетчика допускается засчитывать результаты испытаний по проверке основной погрешности определения показателей качества электроэнергии, полученные в ходе приемо-сдаточных испытаний.

## Таблина 5

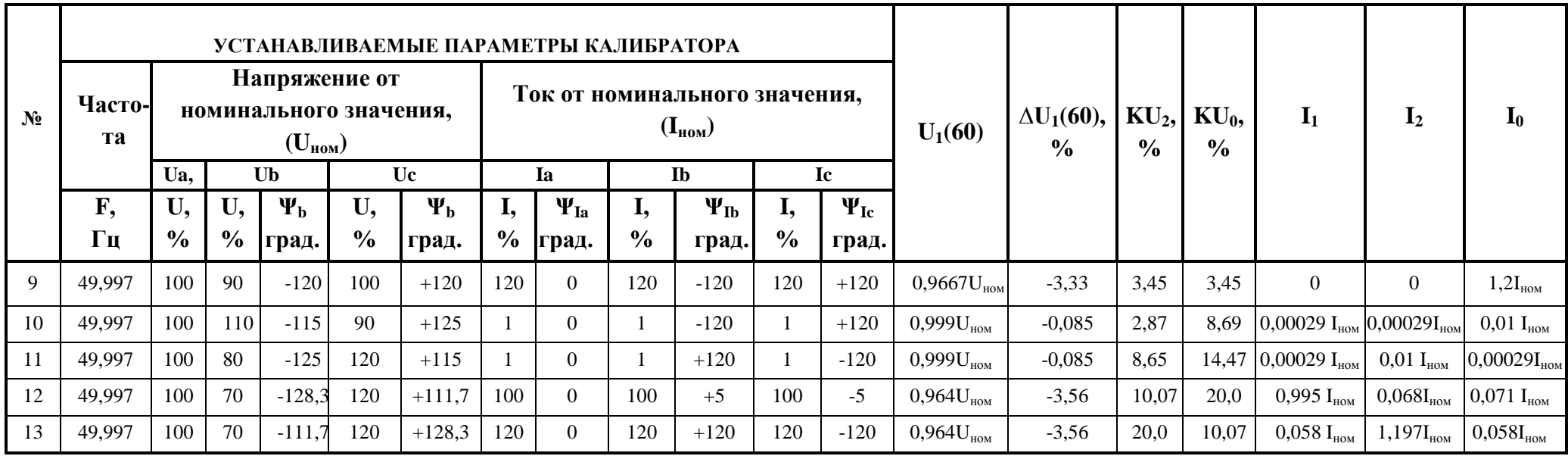

Примечания:

- параметры KU<sub>0</sub>, I<sub>1</sub>, I<sub>2</sub>, I<sub>0</sub> поверяются только для трехэлементного варианта счетчика «КИПП-2М»;

- допускается появления признаков «Попытка искажения данных», «Провал > 60 с», «Перенапряжение > 60 с» и свечение светодиода

«ABAP»:

- в режимах по таблице 5 параметры мощности, соѕф и энергии не проверяются.

Обозначения, использованные в таблице 5:

-  $U_1(60)$  - Установившееся значение напряжения основной частоты, В;

-  $\Delta U_1(60)$  - Отклонение напряжения, %;

-  $KU_2$  - Коэффициент несимметрии напряжения по обратной последовательности, %;

-  $KU_0$  - Коэффициент несимметрии напряжения по нулевой последовательности, %.

# <span id="page-19-0"></span>6.6.3.2 Проверка основной погрешности определения параметров «частота сети», «Отклонение частоты» и «усредненное значение частоты»

Погрешность оценки «отклонения частоты» сети «усредненное значение частоты» и «частота сети», производят при следующих значениях: 45; 47,5; 49; 51; 52,5; 55 Гц и номинальном напряжении согласно таблице 6.

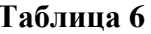

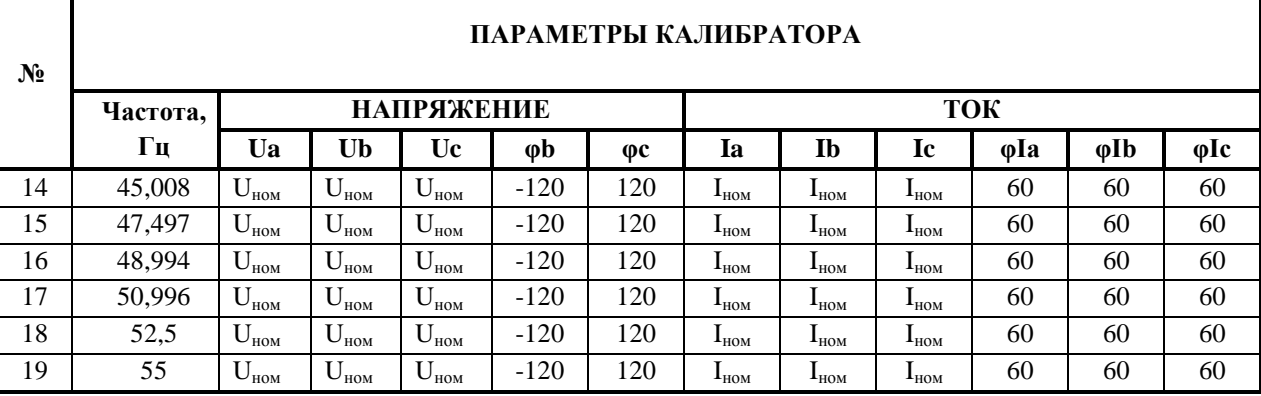

#### Примечание - должна быть предусмотрена выдержка времени не менее 120 с между установлением режима и чтением значения параметра «отклонение частоты».

Счетчик считается выдержавшим испытания, если максимальное значение погрешности измерения отклонения частоты сети не превышает значения, указанного в таблице 4.

При первичной поверке счетчика допускается засчитывать результаты испытаний по проверке погрешности оценки отклонения частоты, полученные в ходе приемо-сдаточных испытаний.

# <span id="page-19-1"></span>6.6.3.3 Проверка основной погрешности определения параметров «Длительность провала напряжения» и «Глубина провала напряжения»

# Данная проверка проводится при испытаниях на соответствие утвержденному типу или при инспекционных поверках.

Режимы для проверки погрешностей измерения длительности и глубины провала напряжения устанавливаются по таблице 7 (ток установить равный номинальному, угол между током и напряжением равным 0).

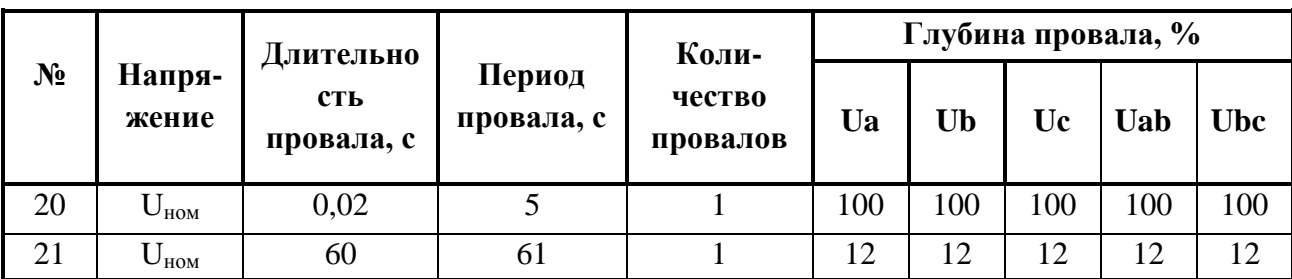

Таблина 7

Примечание - должна быть предусмотрена выдержка времени не менее 120 с между установлением режима точки 20 и началом первого провала.

#### ТЛАС.411152.001 ПМ

Счетчик считается выдержавшим испытания, если максимальные значения погрешности определения длительности и величины провала не превышает значений, указанных в таблице 4.

При первичной поверке счетчика допускается засчитывать результаты испытаний по проверке длительности и глубины провала напряжения, полученные в ходе приемосдаточных испытаний.

#### 6.6.3.4 Длительность перенапряжения

<span id="page-20-0"></span>Режимы сети для измерения погрешностей оценки длительности и величины перенапряжения устанавливаются по таблице 8.

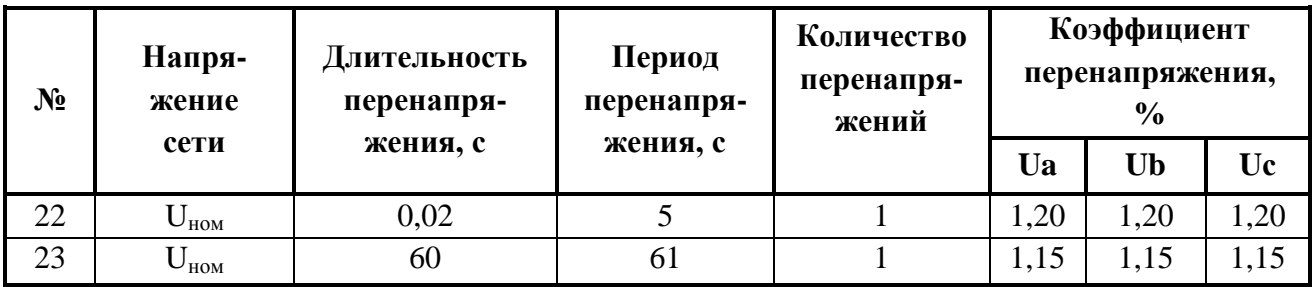

Таблица 8

Счетчик считается выдержавшим испытания, если максимальное значение погрешности определения длительности перенапряжения не превышает значения, указанного в таблице 4.

При первичной поверке счетчика и при поверке после ремонта допускается засчитывать результаты испытаний, полученные в ходе приемо-сдаточных испытаний.

# <span id="page-20-1"></span>6.6.4 Определение основных метрологических характеристик учета электрической энергии

# 6.6.4.1 Определение основной относительной погрешности при измерении энергии

Определение основной погрешности счетчика производят методом эталонного счетчика. Основную относительную погрешность измерения энергии определяют согласно 3.5.7 ГОСТ Р 52320-2005.

Примечание - истинное значение аппроксимируется значением с установленной точностью.

Постоянная счетчика (связь между количеством импульсов, формируемых на испытательном выходе, и показанием учтенной электрической энергии на дисплее) должна соответствовать маркировке на щитке и таблице 9.

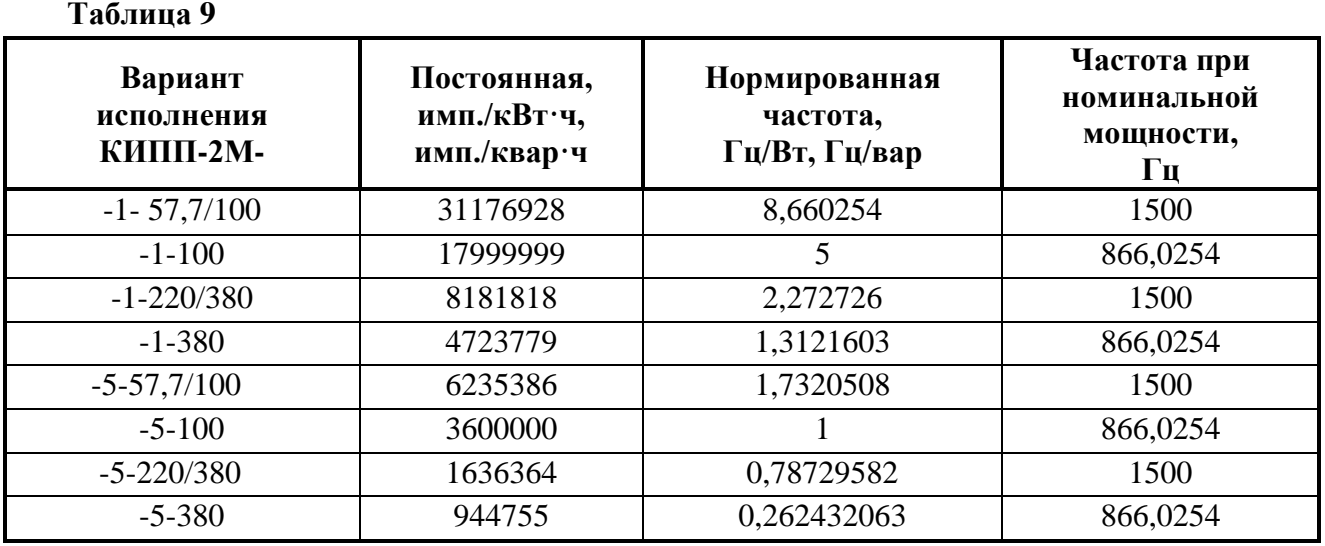

Параметризацией счетчика предусмотрена возможность изменения постоянной счетчика в части включения встроенного делителя частоты импульсов с коэффициентами деления на 10, 100, 1000.

Активная энергия и реактивная энергия вычисляются по значениям активной и реактивной мощностей, определенных за 10 периодов сети (0,2 с). При измерениях энергии номер квадранта определяется знаками мощностей. Диаграмма распределения активной и реактивной энергии по квадрантам приведена на рисунке 1.

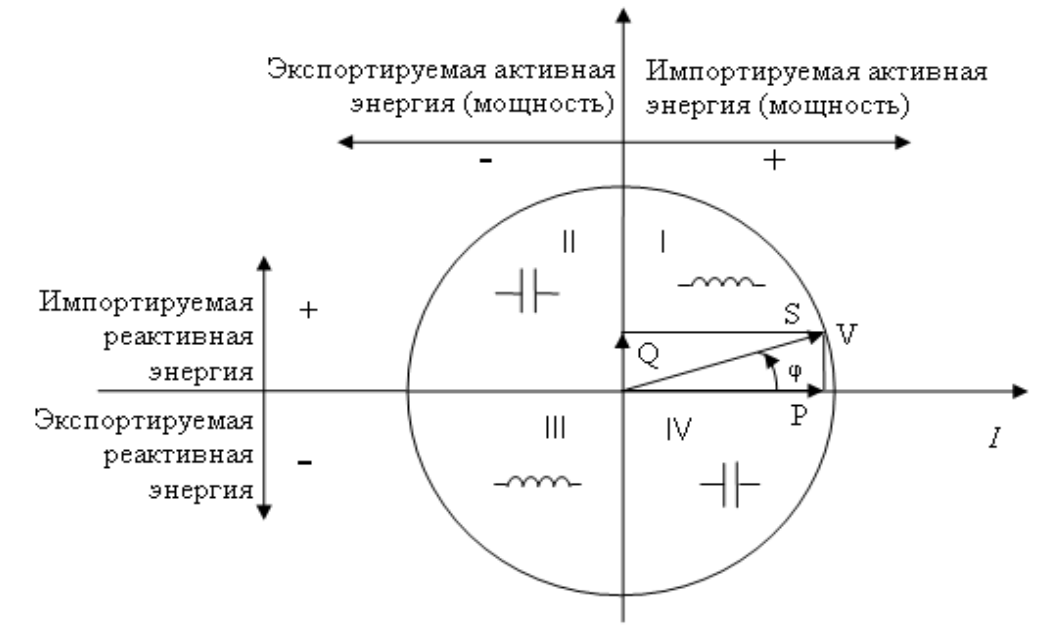

**Рисунок 1 - Диаграмма распределения активной и реактивной энергии по квадрантам**

# **6.6.4.2 Проверка начального запуска и отсутствия самохода**

Проверку начального запуска учета энергии производить при номинальных величинах измеряемых напряжения и тока, cos φ =1. Счетчик «КИПП-2М» должен начать учитывать электрическую энергию не позднее чем через 5 с после приложения напряжения и тока к зажимам счетчика.

При начальном запуске проверить наличие импульсов на испытательном выходе.

Результат проверки считать положительным, если за установленное время после подачи напряжений и токов испытательный импульсный выход выдаст не менее одного импульса.

Проверку отсутствия самохода производить при значении напряжения, равном 115 % от номинального, и отсутствии тока в последовательных цепях (разомкнуты) путем подсчета (регистрации) количества импульсов. Минимальная продолжительность наблюдения при использовании импульсов испытательного выхода должна быть не менее 30 с.

Результат проверки считать положительным, если за установленное время испытательный импульсный выход не выдаст ни одного импульса.

#### **6.6.4.3 Проверка порога чувствительности**

Проверку порога чувствительности производить при номинальном напряжении с допустимым отклонением  $\pm 1\%$ , коэффициенте мощности, равном  $\pm 1$ , и токе, равном 0,1 % от номинального (согласно таблице 10). Проверку порога чувствительности необходимо провести для каждого направления.

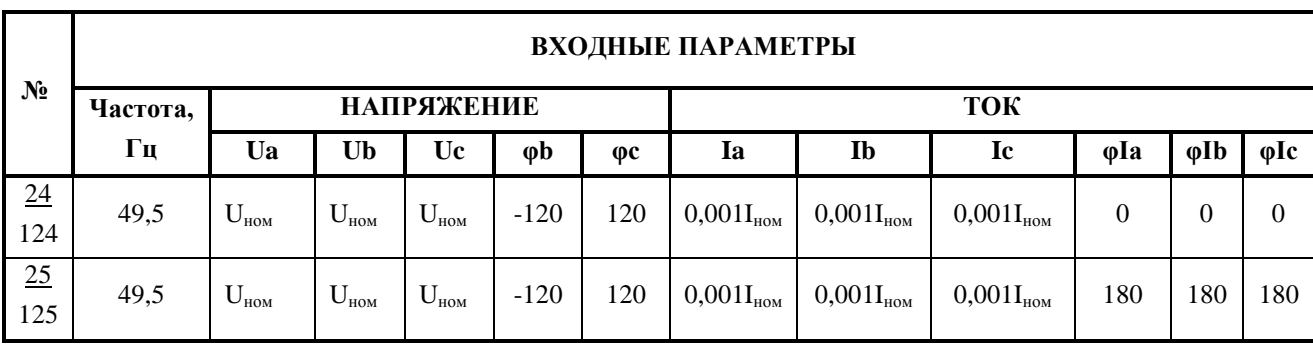

### **Таблица 10**

Результат проверки считать положительным, если за время 60 с испытательный импульсный выход выдаст не менее двух импульсов.

#### **6.6.4.4 Определение основной погрешности при измерении активной энергии**

Определение основной погрешности измерения активной энергии проводить при номинальном напряжении при значениях параметров симметричной нагрузки, указанных в таблице 11, используя испытательный импульсный выход, работающий в режиме «Активная энергия», по методике ГОСТ Р 52320-2005.

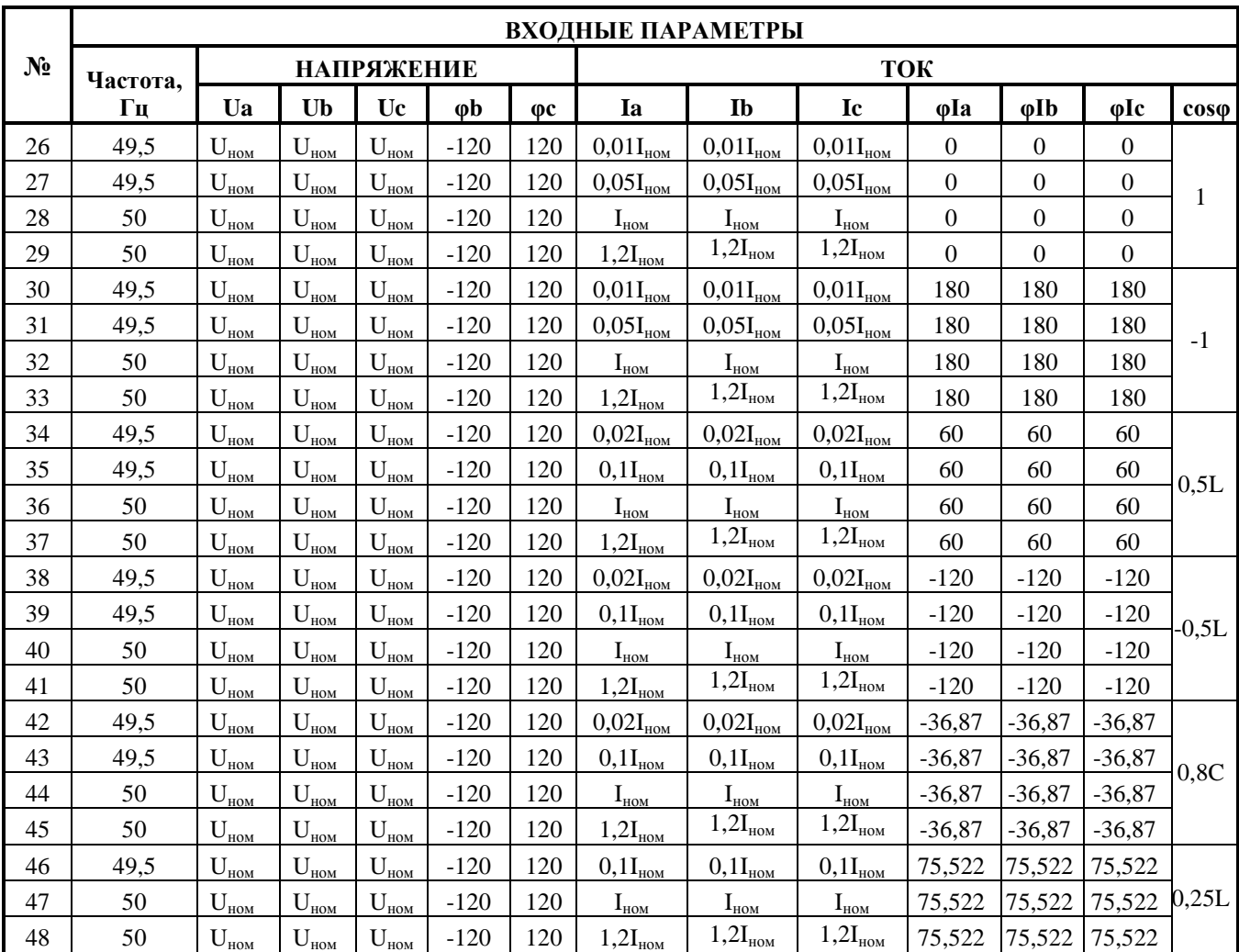

# Таблица 11

Результат проверки считают положительным, если основная относительная погрешность, рассчитанная согласно 3.5.7 ГОСТ Р 52320-2005, не превышает допустимых значений указанных в таблице 12.

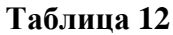

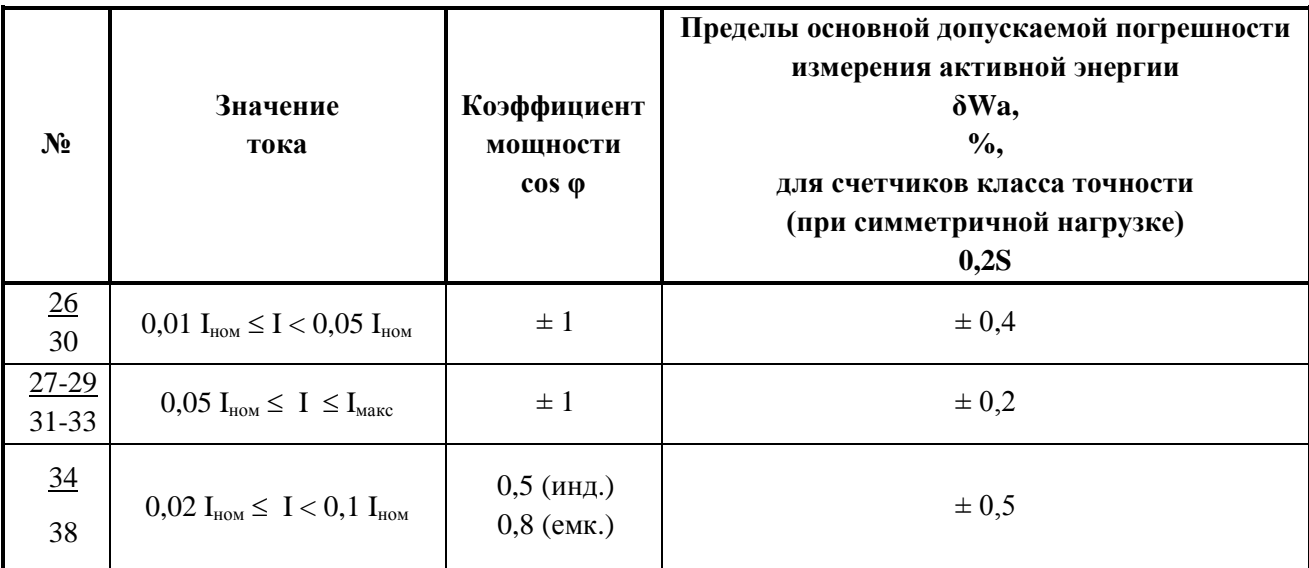

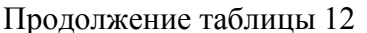

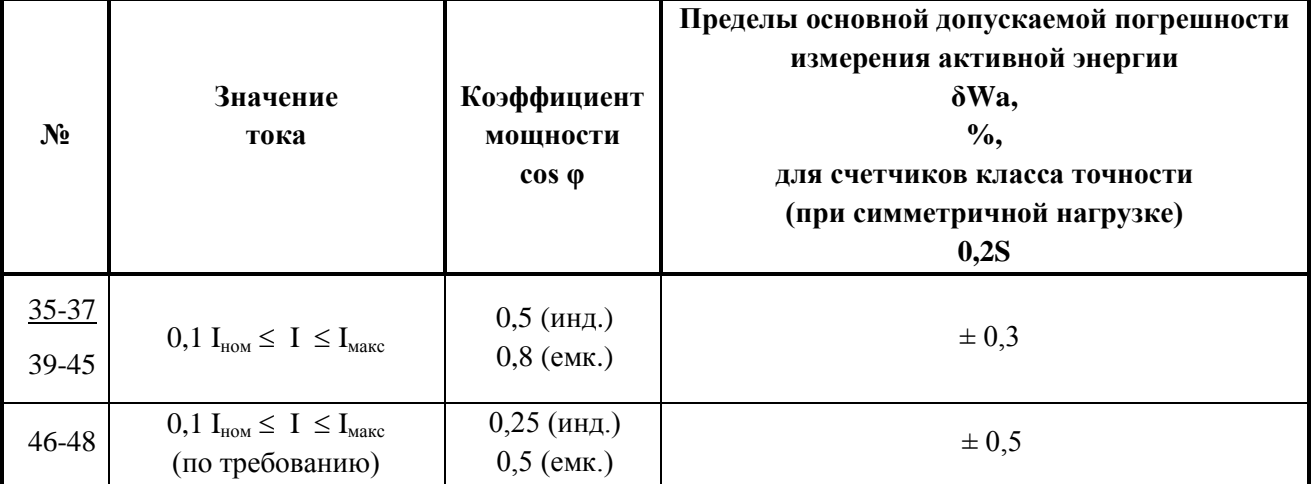

Если счетчик предназначен для измерения энергии в двух направлениях, значения, установленные в таблице 12, действительны для каждого направления. Определение основной погрешности измерения активной энергии в этом случае, дополнительно провести при значениях параметров симметричной нагрузки, указанных в таблице 13.

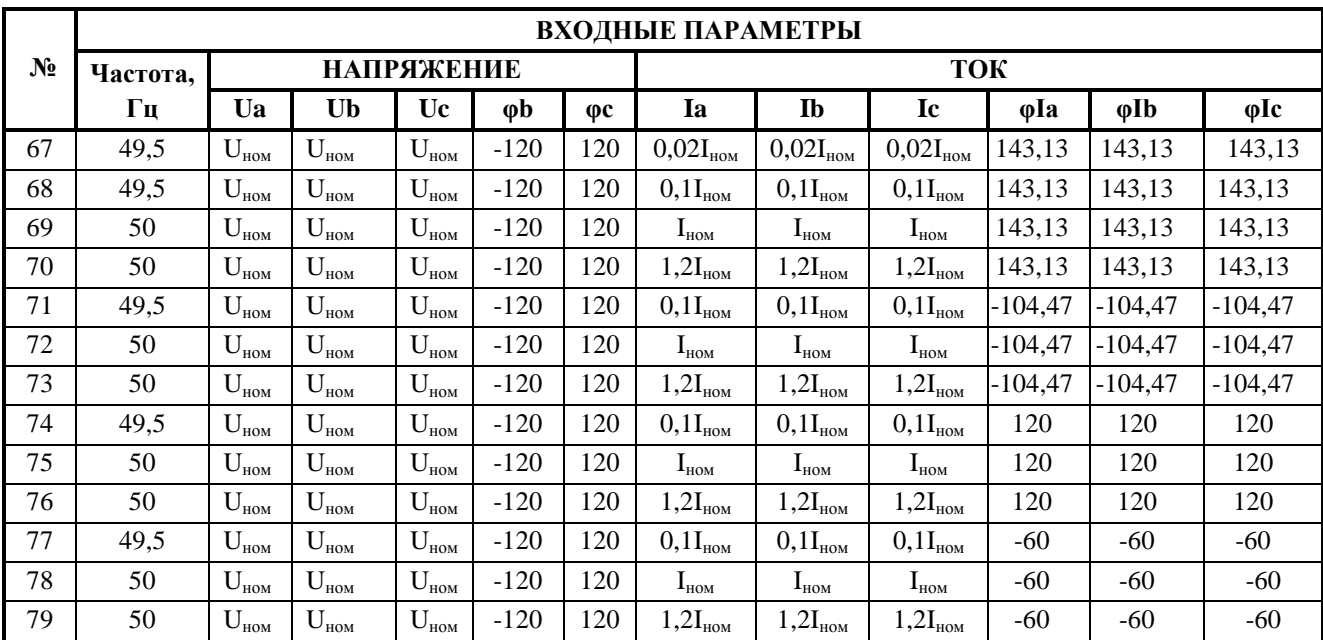

#### Таблица 13

В связи с тем, что в счетчике «КИПП-2М» вычисление активной энергии производится на основании математической обработки массива результатов измерений мгновенных значений напряжений и токов с расчетом комплексных значений мощности, необходимость в полном (по ГОСТ Р 52323-2005) экспериментальном определении погрешности измерения энергии при изменении направления энергии (изменении угла на 180°) в других точках таблицы 12 отсутствует.

6.6.4.4.1 Определение основной погрешности при однофазной нагрузке производить для прямого направления энергии при номинальном напряжении,  $cos\varphi = 1$ , наличии номинального значения силы тока в одной из фаз (по ГОСТ Р 52323-2005 таблица 5):

- для трехэлементного исполнения «КИПП-2М» проверка производится поочередно для каждой фазы А, В, С (таблица 14);

- для двухэлементного счетчика «КИПП-2М» проверка производится поочередно для фаз А и С, по таблице 14, точки № 49-57.

Испытательный ток подается в цепь тока каждой фазы поочередно, испытательные напряжения подаются на все элементы счетчика.

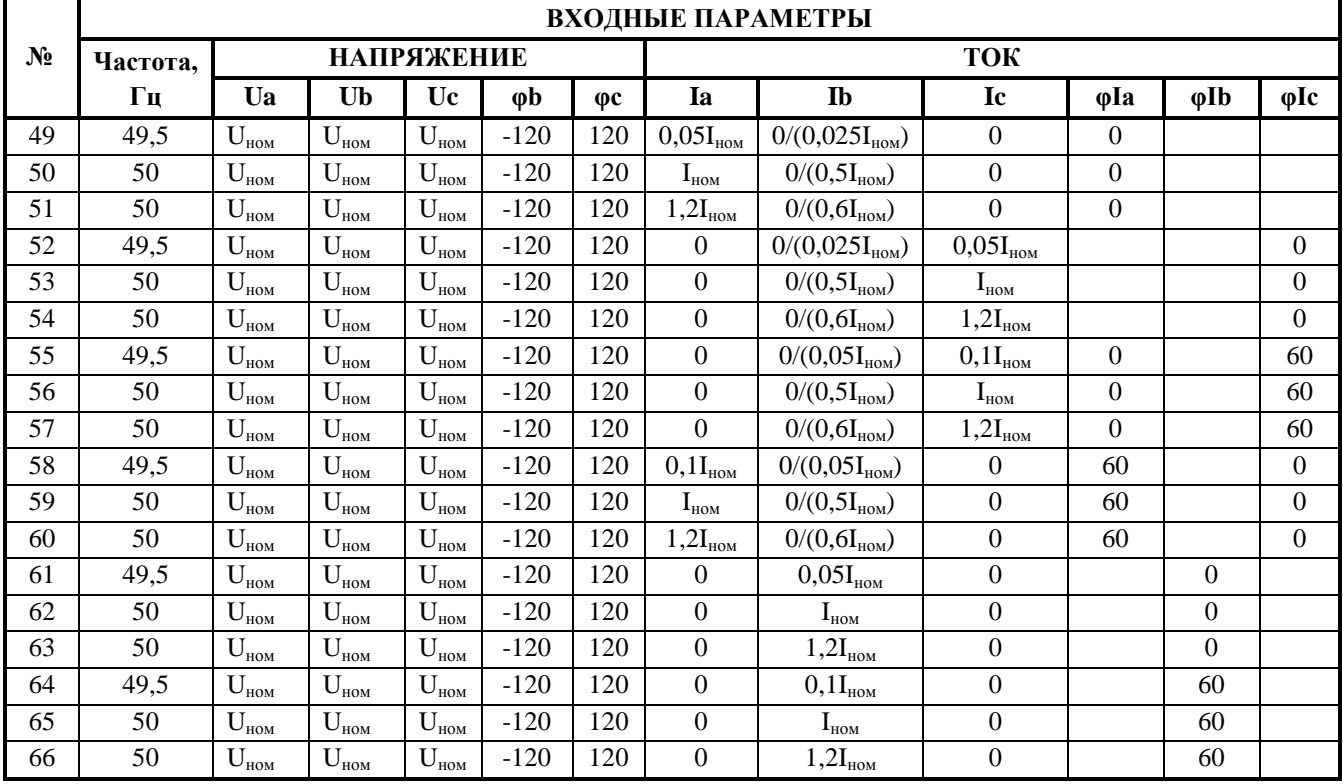

### **Таблица 14**

Примечания:

1) Для двухэлементного счетчика «КИПП-2М» проверка может производиться при включении эталонного счетчика в двух элементном подключении;

2) Для двухэлементного счетчика «КИПП-2М» при включении эталонного счетчика в трех элементном подключении ток в фазе В задается равным значению, указанному в скобках.

Результат проверки считают положительным, если основная погрешность не превышает  $\pm$  0,3 % - для класса 0,2S. Разность между значениями погрешности, выраженной в процентах, при однофазной и симметричной многофазной нагрузках не должна превышать 0,4 %.

# **6.6.4.5 Определение основной относительной погрешности при измерении реактивной энергии**

Экспериментальное определение погрешностей измерения реактивной энергии проводятся по пунктам таблицы 15, используя испытательный импульсный выход, работающий в режиме «Реактивная энергия».

# Таблица 15

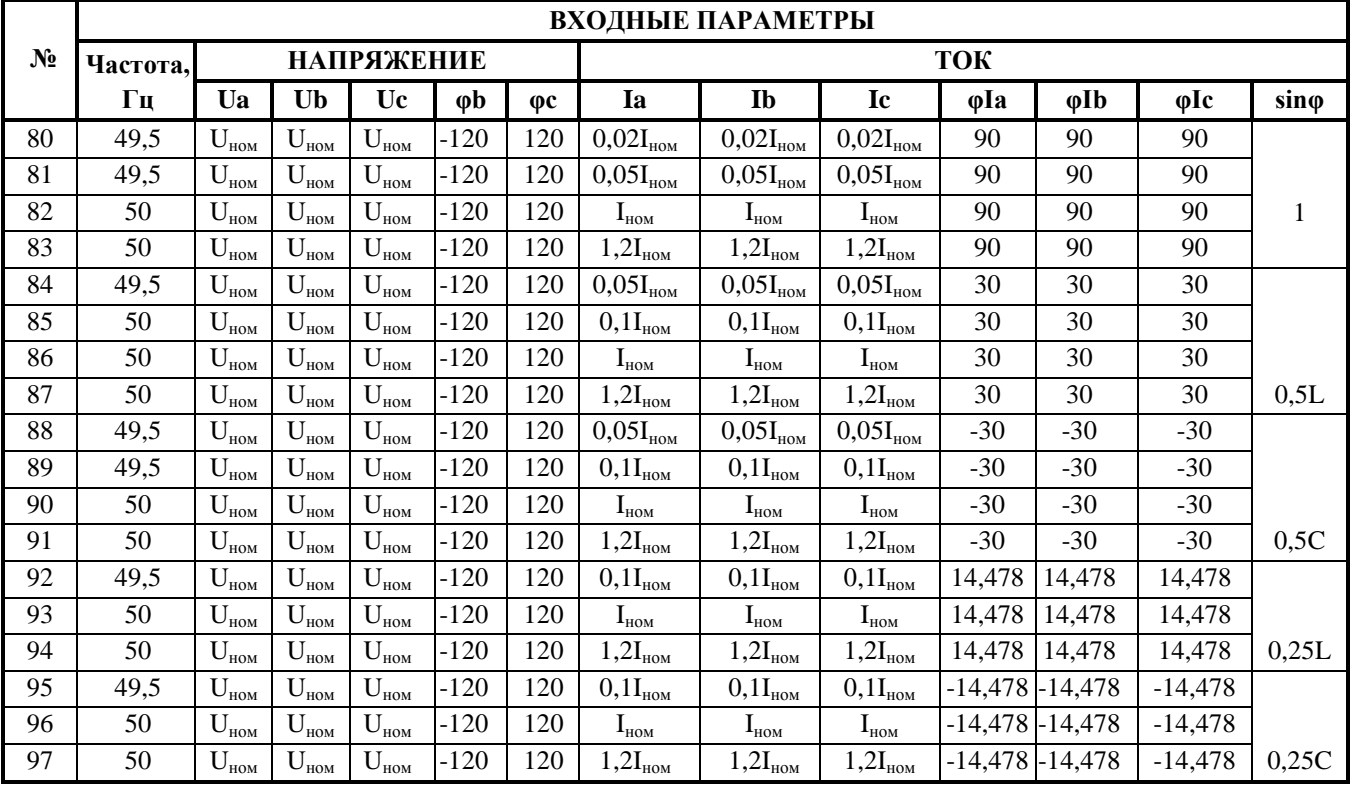

Результат проверки считают положительным, если основная относительная погрешность измерения реактивной энергии, рассчитанная согласно 3.5.7 ГОСТ Р 52320-2005, не превышает допустимых значений указанных в таблице 16.

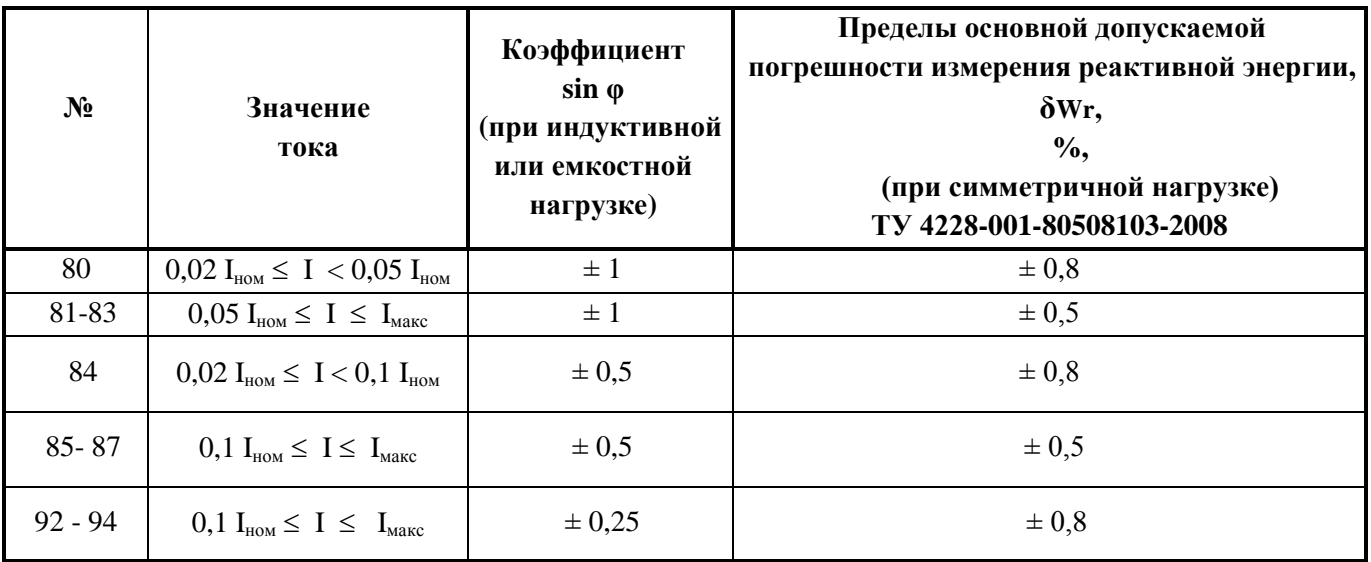

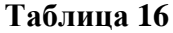

6.6.4.5.1 Определение основной погрешности измерения реактивной энергии при однофазной нагрузке производить для прямого направления реактивной энергии при номинальном напряжении, sin  $\varphi = 1$ , наличии номинального значения силы тока в одной из фаз.

Двухэлементный счетчик «КИПП-2М» проверяется по режимам с 98 по 109.

Испытательный ток подается в цепь тока каждой фазы поочередно, испытательные напряжения подаются на все элементы счетчика.

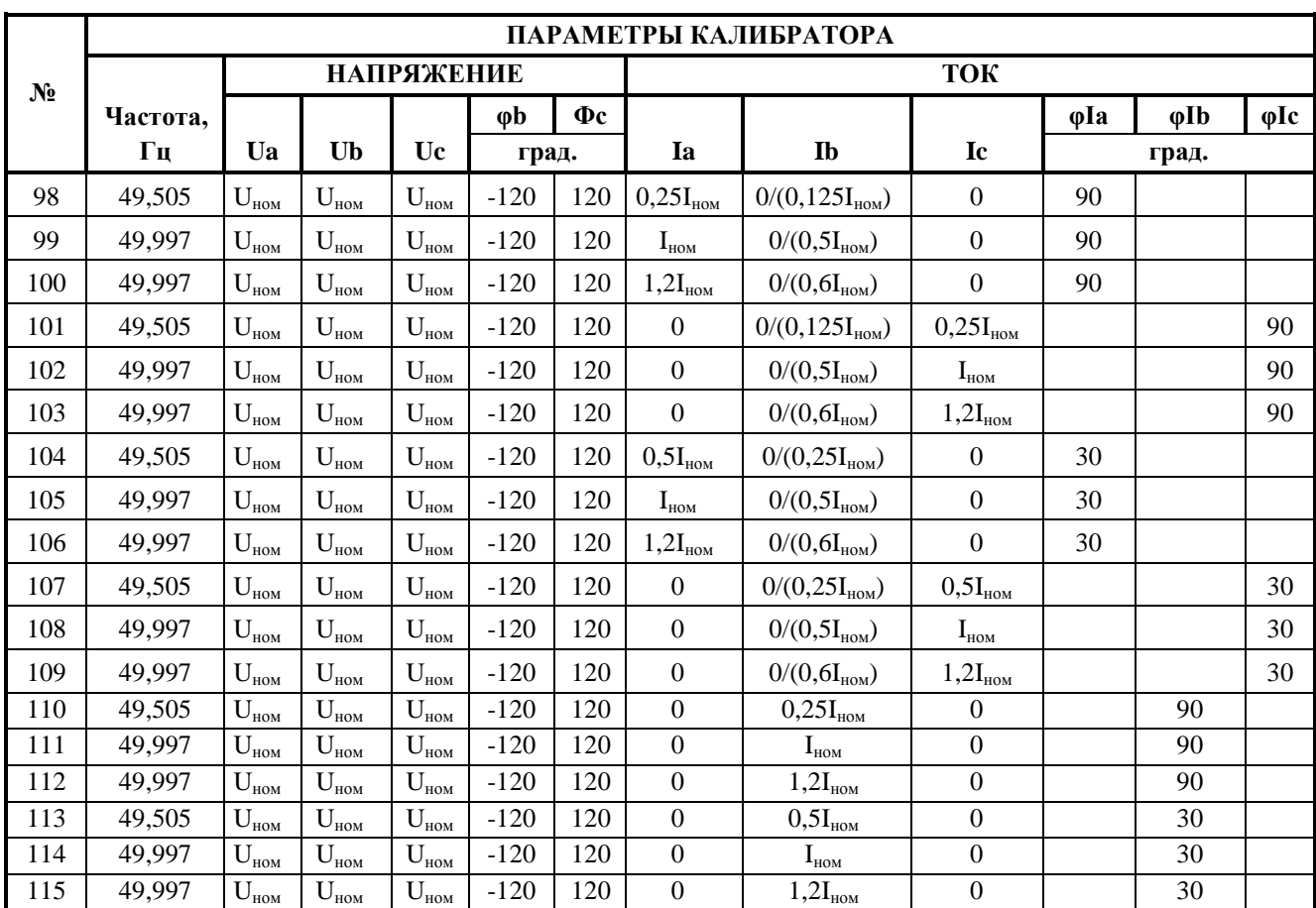

#### Таблица 17

#### Примечания:

1) Для двухэлементного счетчика «КИПП-2М» проверка может производиться при включении эталонного счетчика в двух элементном подключении;

Для двухэлементного счетчика «КИПП-2М» при включении эталонного счетчика  $(2)$ в трех элементном подключении, ток в фазе В задается равным значению, указанному в скобках.

Результат проверки считают положительным, если основная погрешность не превышает  $\pm$  0,8 %. Разность между значениями погрешности, выраженной в процентах, при однофазной и симметричной многофазной нагрузках не должна превышать 0,4 %.

При первичной поверке счетчика и при поверке после ремонта допускается засчитывать результаты испытаний по определению основной относительной погрешности измерения реактивной энергии, полученные в ходе приемо-сдаточных испытаний.

# 6.6.4.6 Определение основной погрешности при измерении энергии потерь в трехэлементном счетчике «КИПП-2М»

Экспериментальное определение погрешностей расчета энергии потерь проводятся на соответствие требованиям, приведенным в таблице 18. Основную относительную расчета  $3.5.7$ погрешность счетчиком энергии потерь определяют согласно

# ТЛАС.411152.001 ПМ

ГОСТ Р 52320-2005. При этом за истинную активную и реактивную энергию потерь принимают значение, определенное по формулам 4 и 5 соответственно. Энергию потерь, учтенную счетчиком, определяют счетом (или измеряя частоту) электронных импульсов с испытательного выхода, работающего в режиме «Активная энергия 2» или «Реактивная энергия 2» соответственно.

Режим работы испытательного выхода задается с клавиатуры счетчика «КИПП-2М».

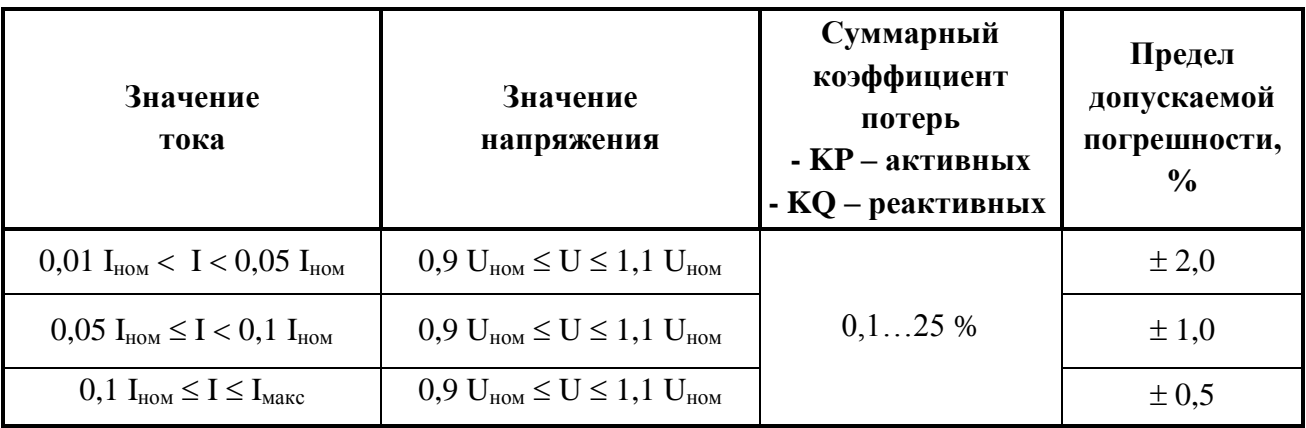

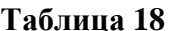

Примечания:

1) При изменении напряжения в диапазонах:

 $0.8 U_{HOM} \le U < 0.9 U_{HOM}$   $H 1.1 U_{HOM} < U \le 1.2 U_{HOM}$ 

предел допускаемой дополнительной погрешности расчета энергии потерь  $\pm$  0.5 %;

2) В случаях минимальных потерь необходимое время проверки может составлять несколько часов.

При первичной поверке счетчика и при поверке после ремонта допускается засчитывать результаты испытаний по определению основной погрешности при измерении энергии потерь, полученные в ходе приемо-сдаточных испытаний.

# 6.6.4.6.1 Определение основной погрешности расчета нагрузочных и условнопостоянных потерь

С помощью программы «Параметризатор» загрузить в трехэлементный счетчик «КИПП-2М» следующие величины потерь (по фазно):

• КР трансформатора (коэффициент активных потерь в меди трансформатора KPI<sub>Tra</sub>,  $KPI_{\text{Trb}}$ ,  $KPI_{\text{Trc}}$ ) – 5 %;

• КО трансформатора (коэффициент реактивных потерь в меди трансформатора  $KQI<sub>Tra</sub>, KQI<sub>Trb</sub>, KQI<sub>Trc</sub>$  – 5 %;

• KPU трансформатора (коэффициент условно-постоянных активных потерь в железе трансформатора  $KPU_{\text{Tra}}$ ,  $KPU_{\text{Trb}}$ ,  $KPU_{\text{Trc}}$ ) -10 %;

• KQU трансформатора (коэффициент условно-постоянных реактивных потерь в железе трансформатора  $KQU<sub>Tra</sub>, KQU<sub>Trb</sub>, KQU<sub>Trc</sub>) - 10$  %;

КР линии (коэффициент активных потерь в линии  $KP_{La}$ ,  $KP_{Lb}$ ,  $KP_{Lc}$ ) - 5 %;  $\bullet$ 

КQ линии (коэффициент реактивных потерь в линии  $KQ_{La}$ ,  $KQ_{Lb}$ ,  $KQ_{Lc}$ ) – 5 %. Задать значения напряжения и тока, указанные в таблице 19.

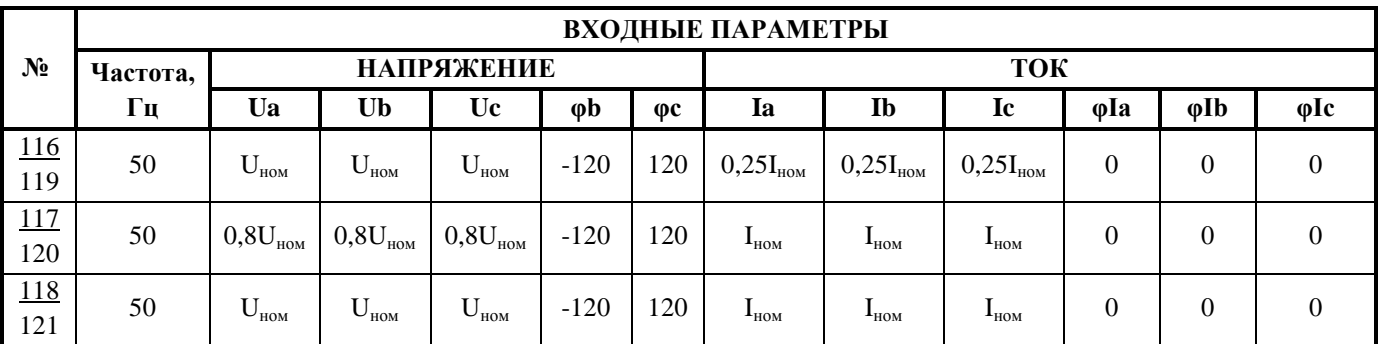

Таблица 19

Рассчитать число импульсов с испытательного выхода на единицу энергии потерь (истинную активную и реактивную энергию потерь) по формуле 5 для КР трансформатора и по формуле 6 для KQ трансформатора для заданных значений фазных токов и напряжений.

$$
KPI_{X} = (KP_{LX} + KPI_{TrX}) \bullet (\frac{I_{X}}{I_{n\omega M}})^{2}
$$
\n(4.1)

$$
KPU_x = (KPU_{Trx}) \bullet (\frac{U_x}{U_{\text{nom}}})^2
$$
\n(4.2)

$$
KQI_{X} = (KQ_{LX} + KQI_{TrX}) \bullet (\frac{I_{X}}{I_{\text{non}}})^{2}
$$
\n(4.3)

$$
KQU_{X} = (KQU_{T\times X}) \bullet (\frac{U_{X}}{U_{\text{max}}})^{2}
$$
\n(4.4)

где 
$$
x - \phi
$$
аза  $A, B, C$ 

$$
KP = \frac{KPI_A + KPI_B + KPI_C + KPU_A + KPU_B + KPU_C}{3}\%
$$
\n<sup>(5)</sup>

$$
KQ = \frac{KQI_A + KQI_B + KQI_C + KQU_A + KQU_B + KQU_C}{3}\%
$$
\n(6)

$$
imp_{-}P = const_{-}imp \bullet \frac{KP}{100}\%
$$
\n(7)

$$
F_a = 1500 \bullet \frac{KP}{100} \% \tag{7.1}
$$

$$
imp_{-}Q = const_{-}imp \bullet \frac{KQ}{100}\%
$$
\n(8)

$$
F_r = 1500 \bullet \frac{KQ}{100} \% \tag{8.1}
$$

# ТЛАС.411152.001 ПМ

Результат проверки считают положительным, если полученная согласно 3.5.7 ГОСТ Р 52320 погрешность расчета энергии потерь не превышает допустимых значений, указанных в таблицах 18 (20).

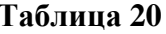

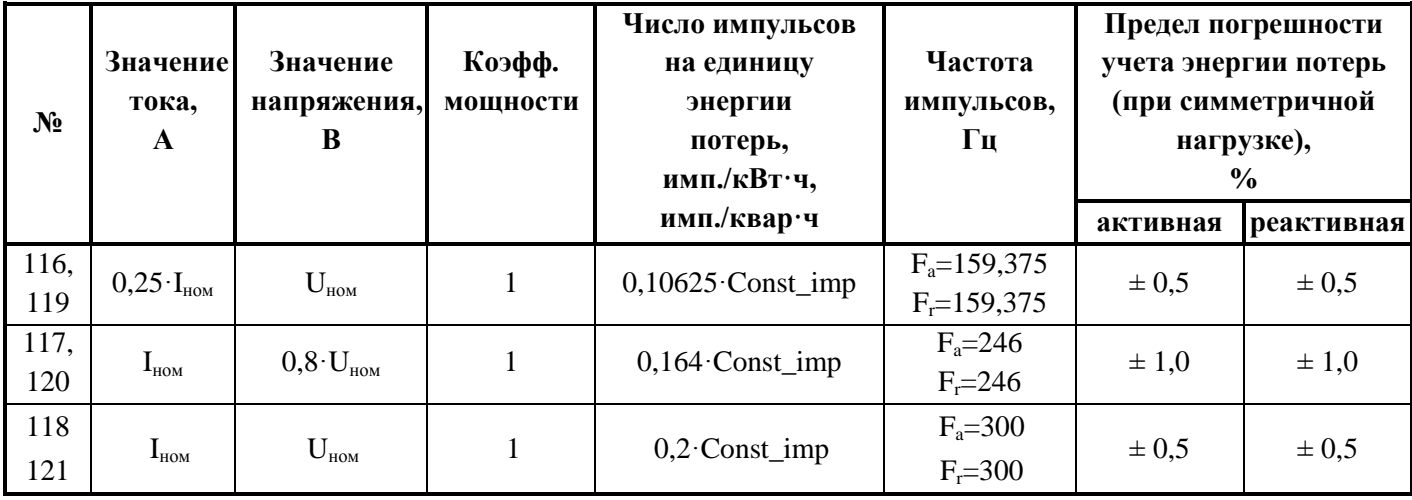

При первичной поверке счетчика и при поверке после ремонта допускается засчитывать результаты испытаний по определению основной погрешности расчета нагрузочных и условно-постоянных потерь, полученные в ходе приемо-сдаточных испытаний.

### 6.6.5 Проверка режима многотарифности

<span id="page-30-0"></span>1) С помощью программы «Параметризатор» запрограммировать счетчик «КИПП-2М» на измерение энергии в четырех тарифных зонах с длительностью зоны 1 ч.;

2) Очистить показания во всех тарифных зонах. Зафиксировать показания счетчика «КИПП-2М» по активной и реактивной энергии;

3) В начале часа (по времени счетчика) с погрешностью не более  $\pm$  1 с подать на счетчик «КИПП-2М» номинальные ток, напряжение и установить коэффициент мощности, равный  $cos\varphi = 0.5$  (инд.) согласно таблице 21;

4) Через 4 ч (14400 с) с погрешностью не более  $\pm$  1 с ток отключить;

5) Снять приращение показаний по активной и реактивной энергиям в четырех тарифных зонах и приращение общих показаний энергии.

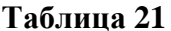

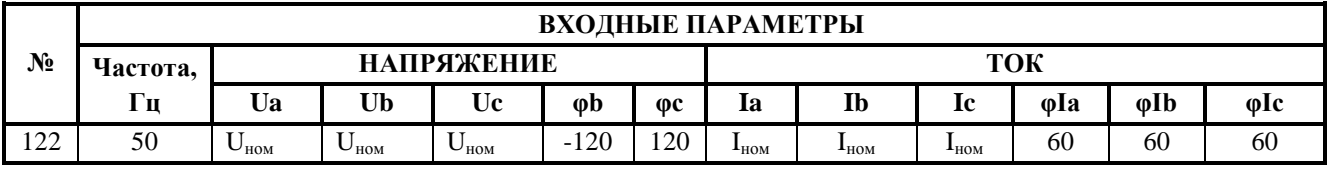

Счетчик «КИПП-2М» считается выдержавшим испытание, если для активной и реактивной энергии сумма приращенных показаний в тарифных зонах отличается от приращений общей энергии за то же время не более чем на 0,004 кВт ч (квар ч) и разность показаний учета энергии в тарифных зонах не более 0,004 кВт ч (квар ч).

### ТЛАС.411152.001 ПМ

В связи с тем, что в счетчике «КИПП-2М» распределение энергии по тарифам производится на основании математической обработки того же массива результатов, что и при измерении энергии, необходимость в отдельном экспериментальном определении погрешности распределения энергии по тарифам отсутствует.

# <span id="page-31-0"></span>**6.6.6 Определение абсолютной погрешности измерений текущего времени**

6.6.6.1 Определение погрешности хода внутренних часов «КИПП-2М» с опцией «Телесигнализация»

Определение погрешности хода внутренних часов счетчика с опцией «Телесигнализация» производится с помощью высокостабильного генератора импульсов (типа WW1074 Tabor Electronics) в следующем порядке:

1) Включить генератор и прогреть его в течение 1 ч перед началом проверки.

2) Установить на генераторе режим непрерывного формирования выходных сигналов в виде однополярных импульсов с параметрами:

- амплитуда импульса 10 В;

- частота следования импульсов 0,05 Гц (соответствует периоду 20 с).

Если генератор позволяет устанавливать не частоту, а период выходного сигнала, установить период следования импульсов 1 мин;

- длительность импульса равна половине периода сигнала.

3) Подключить генератор к одному из входов ТС счетчика, оставив остальные входы ТС неподключенными, для чего общий (корпусной) вывод генератора подключить к контакту 2ХР1:11, а потенциальный вывод – к одному из контактов разъема (2ХР1:1, 2, 3, 4, 5, 6, 7, 8, 9, 10).

4) Установить на счетчике режим контроля хода часов одним из способов:

- подать команду с консоли:

rtc m on<Enter>, или

- подать команду с клавиатуры, для чего надо войти в режим меню и по кнопке

▼ дойти до пункта «9. Контроль хода часов», нажать <Enter>, кнопкой ▼или ▲ выбрать команду «Вкл.» и снова нажать <Enter>.

5) Перейти в режим индикации ТС и зафиксировать первое за текущую минуту переключение сигнала ТС из состояния 0 в состояние 1.

Примечание - следует так отрегулировать выходной сигнал генератора, чтобы это переключение происходило не раньше, чем через 5 с после начала минуты.

6) Через сутки зафиксировать первое за текущую минуту переключение сигнала ТС из 0 в 1. Затем отключить режим контроля хода часов или командой с консоли:

### rtc m off<Enter>, или

командой с клавиатуры, выбрав в пункте меню «9. Контроль хода часов» команду «Откл.».

Погрешность хода внутренних часов определяется по формуле:

$$
\Delta = |(\text{T2} - \text{T1})/\text{T}_c|,\tag{9}
$$

где:

Δ – погрешность измерения времени, с/сут;

Т2 – время фиксации ТС при втором отсчете (учитывая только секунды и миллисекунды);

Т1 – время фиксации ТС при первом отсчете (учитывая только секунды и миллисекунды);

Тс – интервал времени между первым и вторым отсчетами в сутках.

Результат испытаний считается положительным, если значение погрешности не превышает  $\pm$  2 с/сутки.

Требования к генератору, используемому при определении погрешности хода часов:

- генератор должен обеспечивать стабильность частоты не хуже, чем 0,0001 % в сутки.

- генератор должен обеспечивать формирование выходного сигнала с напряжением импульса не менее 10 В при токе нагрузки не менее 5 мА.

6.6.6.2 Определение погрешности синхронизации и хода внутренних часов счетчика «КИПП-2М» с помощью приемника сигналов точного времени (GPS)

Определение погрешности хода внутренних часов производится с помощью приемника сигналов точного времени (GPS) в следующем порядке.

1) С помощью программы «Параметризатор» установите неправильную дату/время счетчика «КИПП-2М», минимальный сдвиг времени 0 и синхронизация-период 0.

2) Подключите приемник сигналов точного времени к порту RS-485.

3)Убедитесь по индикатору счетчика «КИПП-2М» в автоматической установке правильной даты/времени (установка времени Т1). С помощью программы «Чтение архивов» прочитайте в журнале событий АТС счетчика «КИПП-2М» ошибку синхронизации (T2 – T1) в графе параметр 2, равную разности текущего времени в момент синхронизации и неправильно установленного.

4) Отключите приемник сигналов точного времени от счетчика «КИПП-2М» (допускается выключить питание приемника GPS).

5) Не менее чем через сутки снова подключите приемник сигналов точного времени к порту RS-485.

6) С помощью программы «Чтение архивов» прочитайте в журнале событий АТС счетчика «КИПП-2М» ошибку синхронизации (T2 – T1).

Результат поверки считается положительным, если величина ΔТ не превышает  $\pm$  2 с/сутки.

<span id="page-32-0"></span>При первичной поверке счетчика, а также при поверке после ремонта, допускается засчитывать результаты испытаний, полученные в ходе приемо-сдаточных испытаний.

# **7 ОФОРМЛЕНИЕ РЕЗУЛЬТАТОВ ПОВЕРКИ**

7.1 При проведении поверки счетчика «КИПП-2М» составляется протокол, содержащий результаты измерений и выводы о соответствии каждой из определяемых характеристик требованиям ТД предприятия-изготовителя.

Результаты и дату поверки счетчика «КИПП-2М» оформляют записью в паспорте (при этом запись должна быть удостоверена клеймом).

Корпус счетчика «КИПП-2М» после поверки пломбируется пломбой поверителя.

7.2 Счетчик «КИПП-2М», прошедший проверку с отрицательным результатом хотя бы по одному из пунктов поверки, запрещается к эксплуатации, и на него выдается извещение о непригодности с указанием причин его выдачи. Клеймо предыдущей поверки гасится.

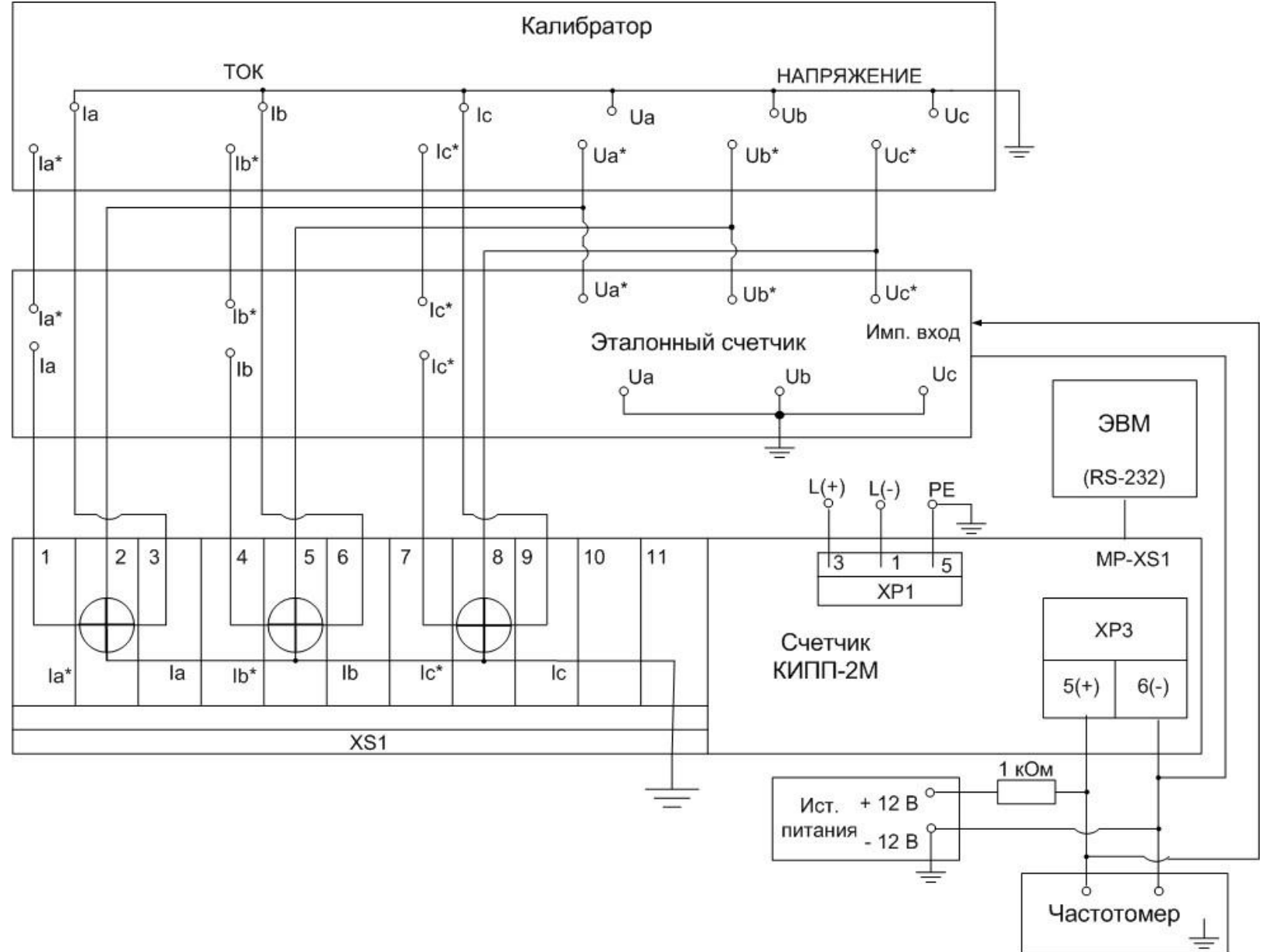

Рисунок 2 – Схема проверки трехэлементного счетчика электронного многофункционального «КИПП-2М»

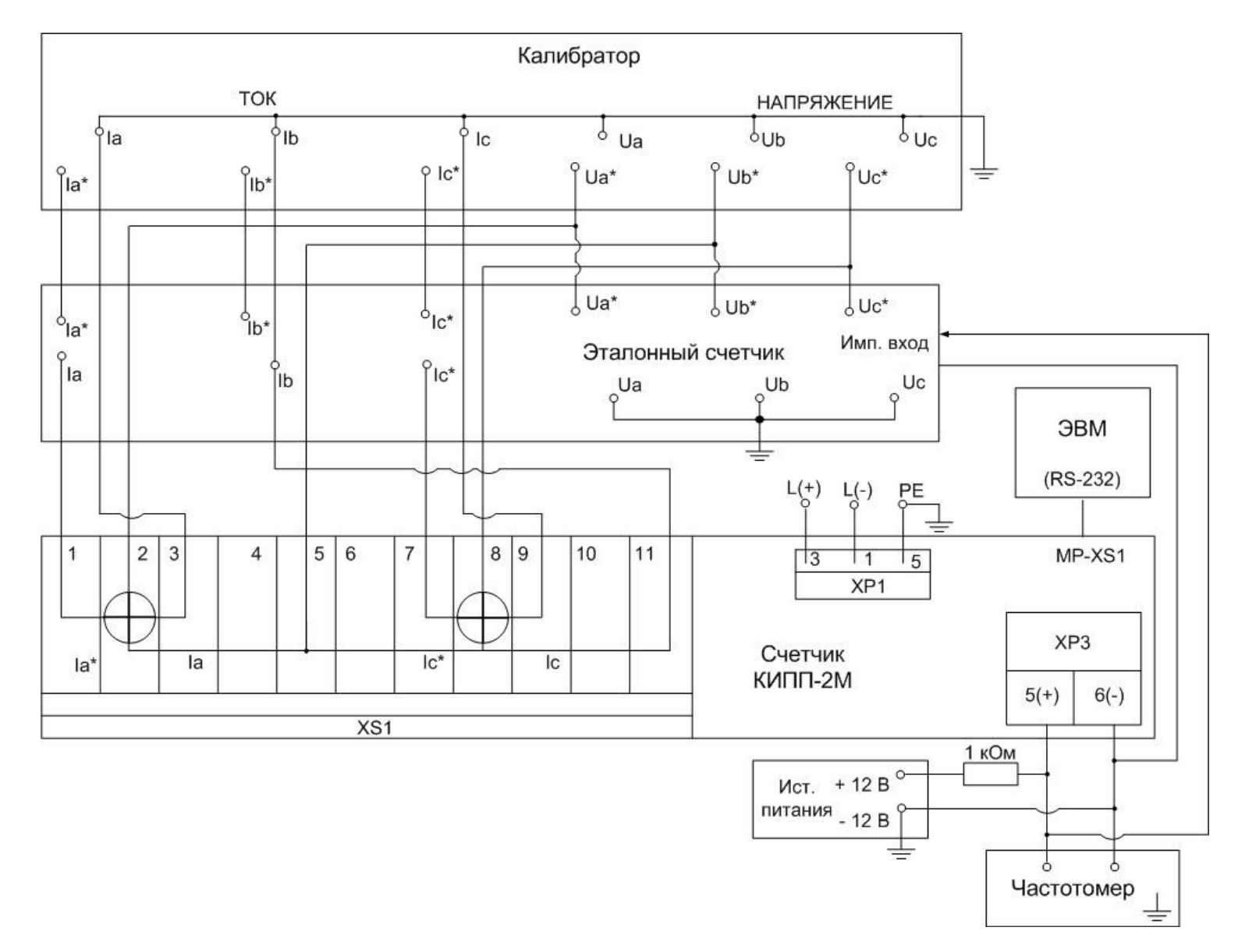

Рисунок 3 - Схема проверки двухэлементного счетчика электронного многофункционального «КИПП-2М»